# Compiling Esterel into Static Discrete-Event Code

Stephen A. Edwards Columbia University Computer Science Department New York, USA sedwards@cs.columbia.edu

Vimal Kapadia and Michael Halas IBMPoughkeepsie NY USA vimal@kapadia.us michael@halas.us

Presented by Michael Halas

SLAP 2004

# **CEC**

- •Compiles Esterel into very efficient C code
- •Minimizes runtime overhead
	- •Compile time
	- •Runtime

#### An Example

#### Modeling <sup>a</sup> shared resource

#### **Input I,S ; Output O,Q;**

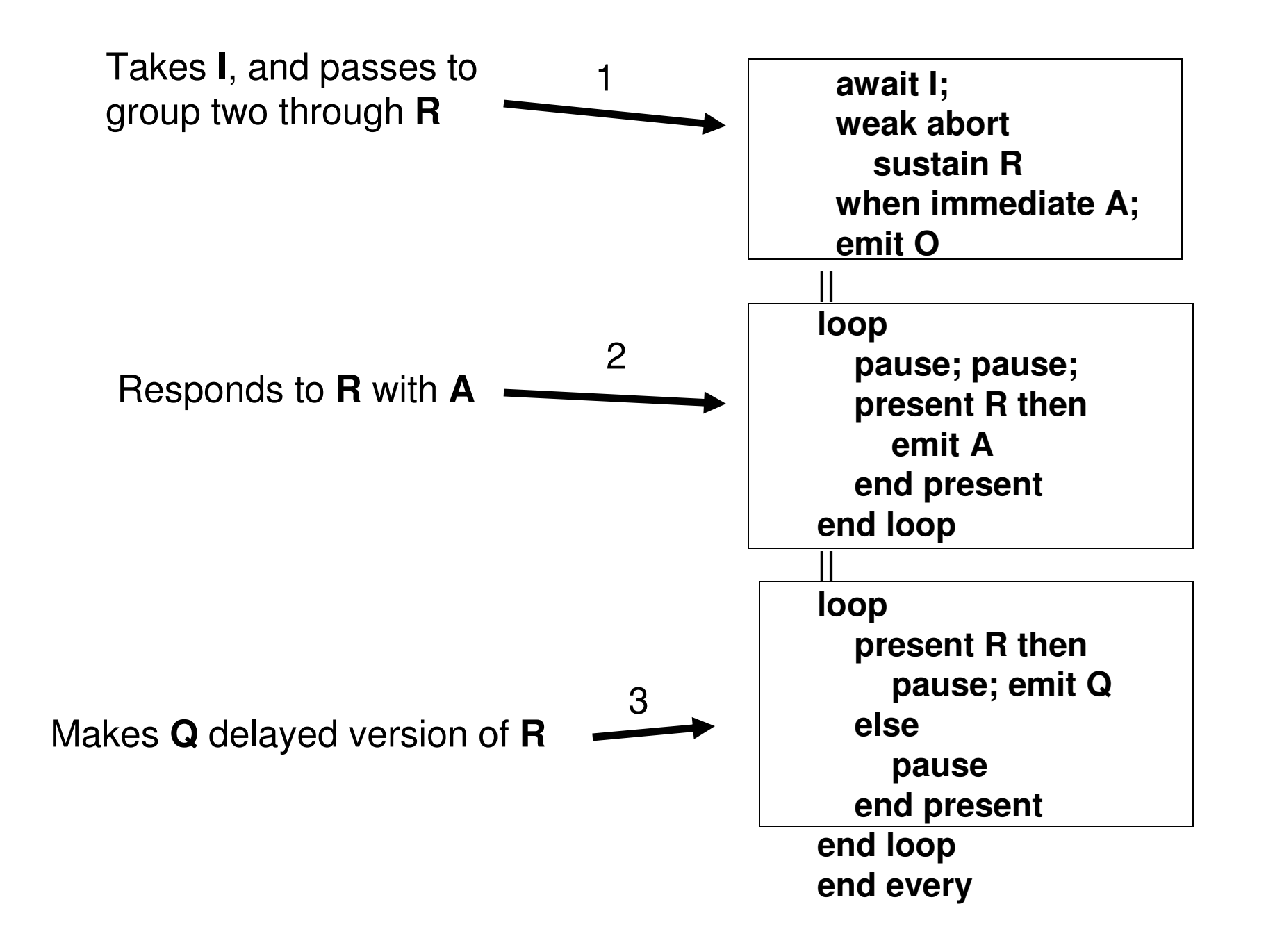

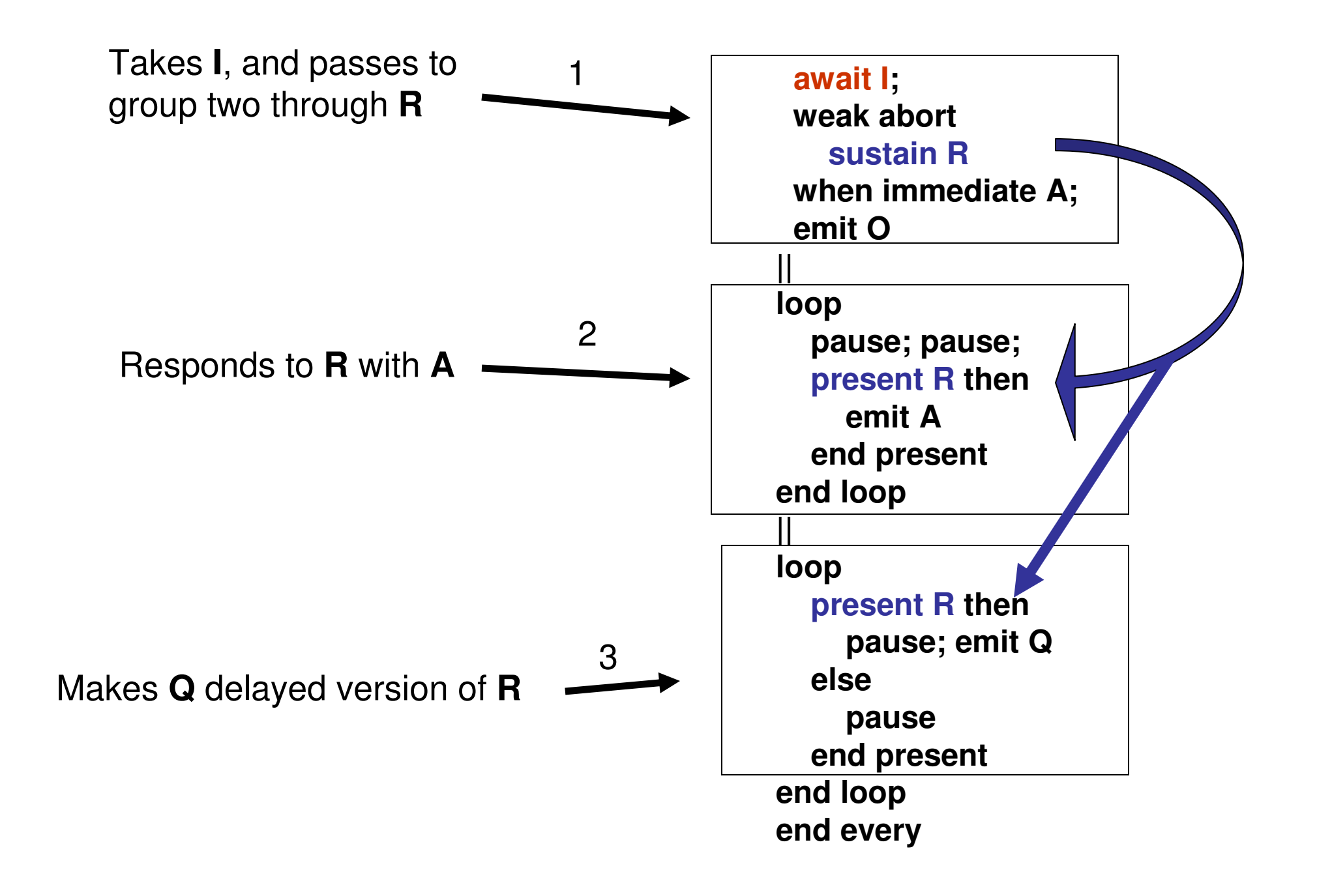

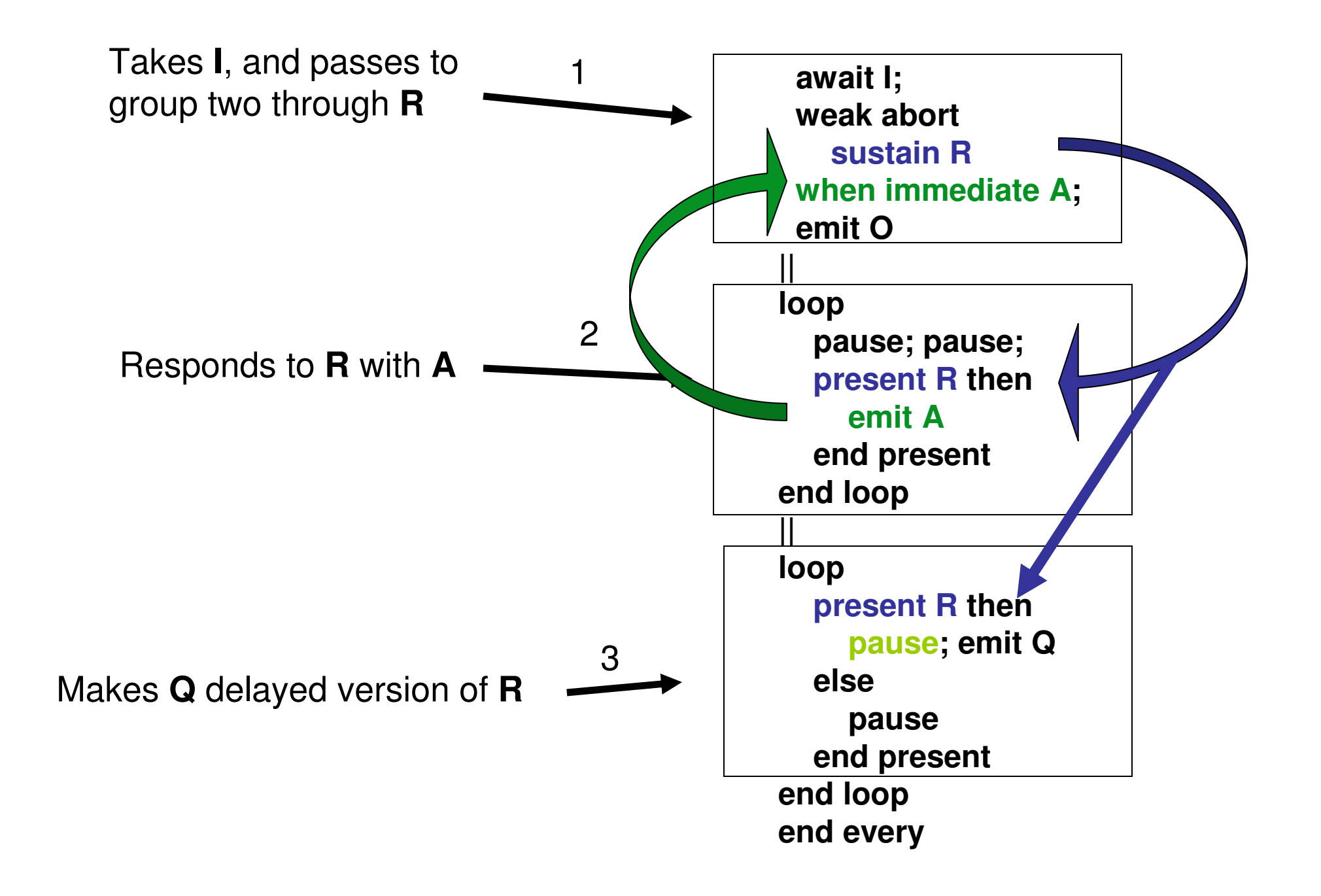

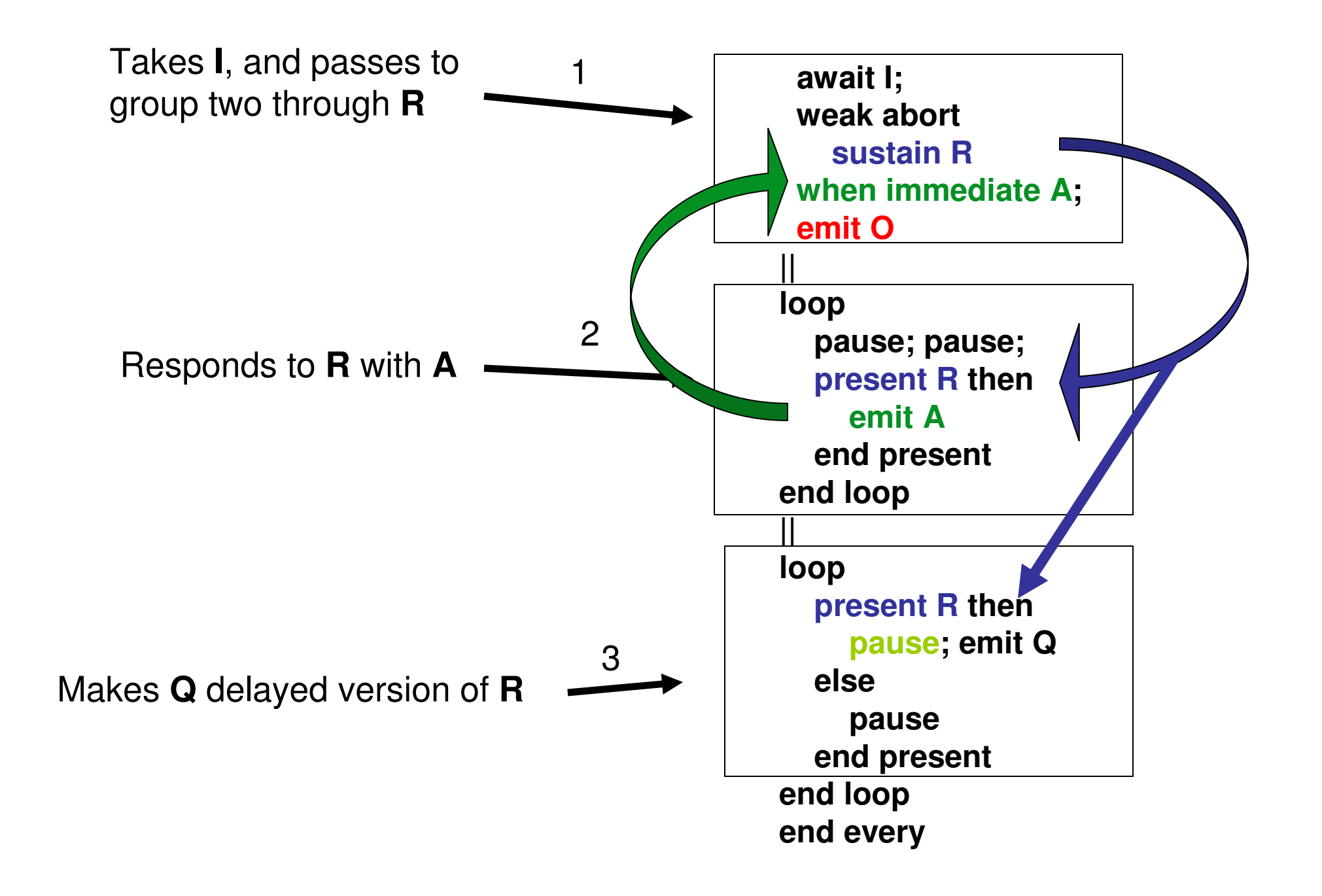

# The GRC Representation

Developed by Potop-Butucaru

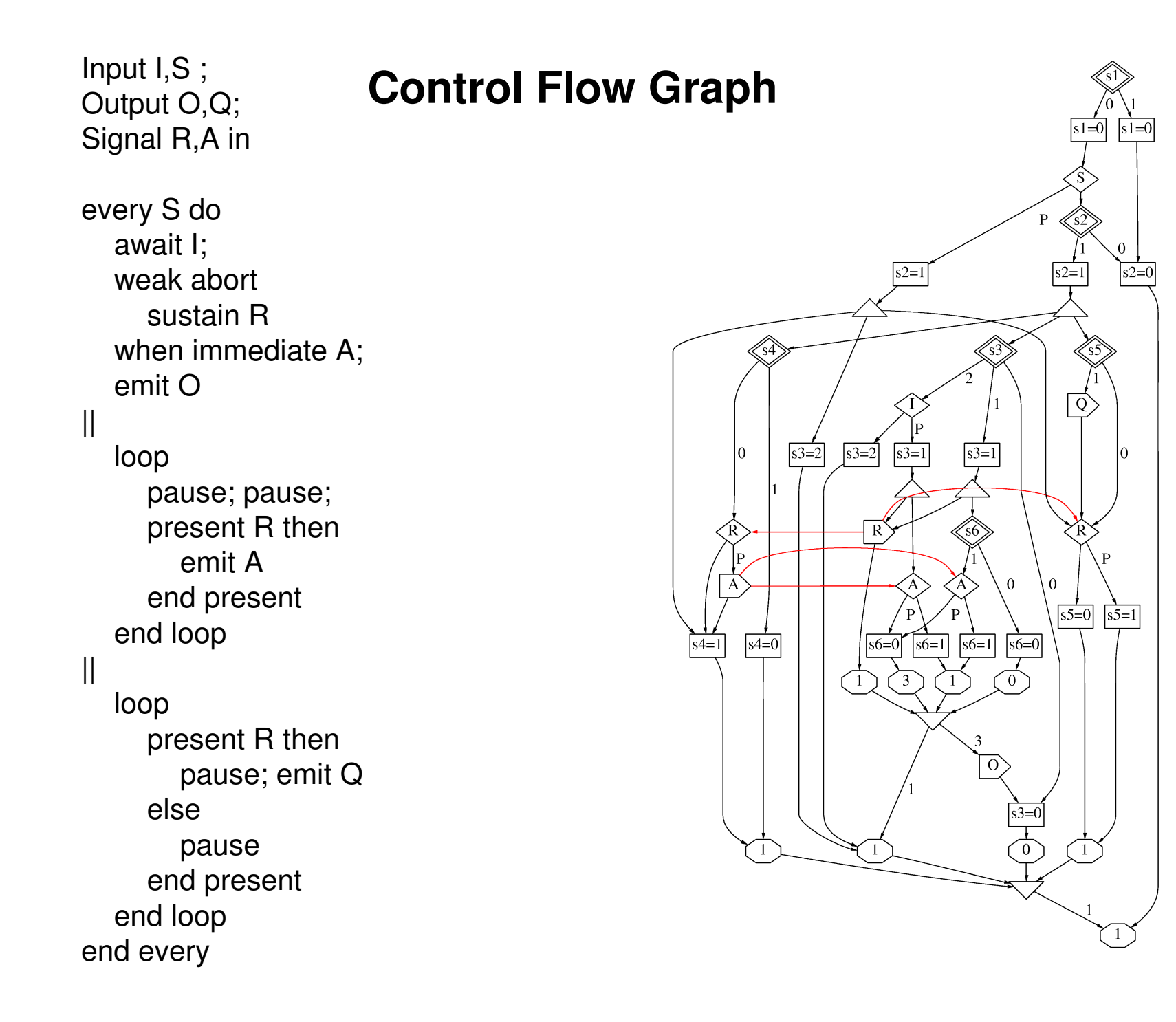

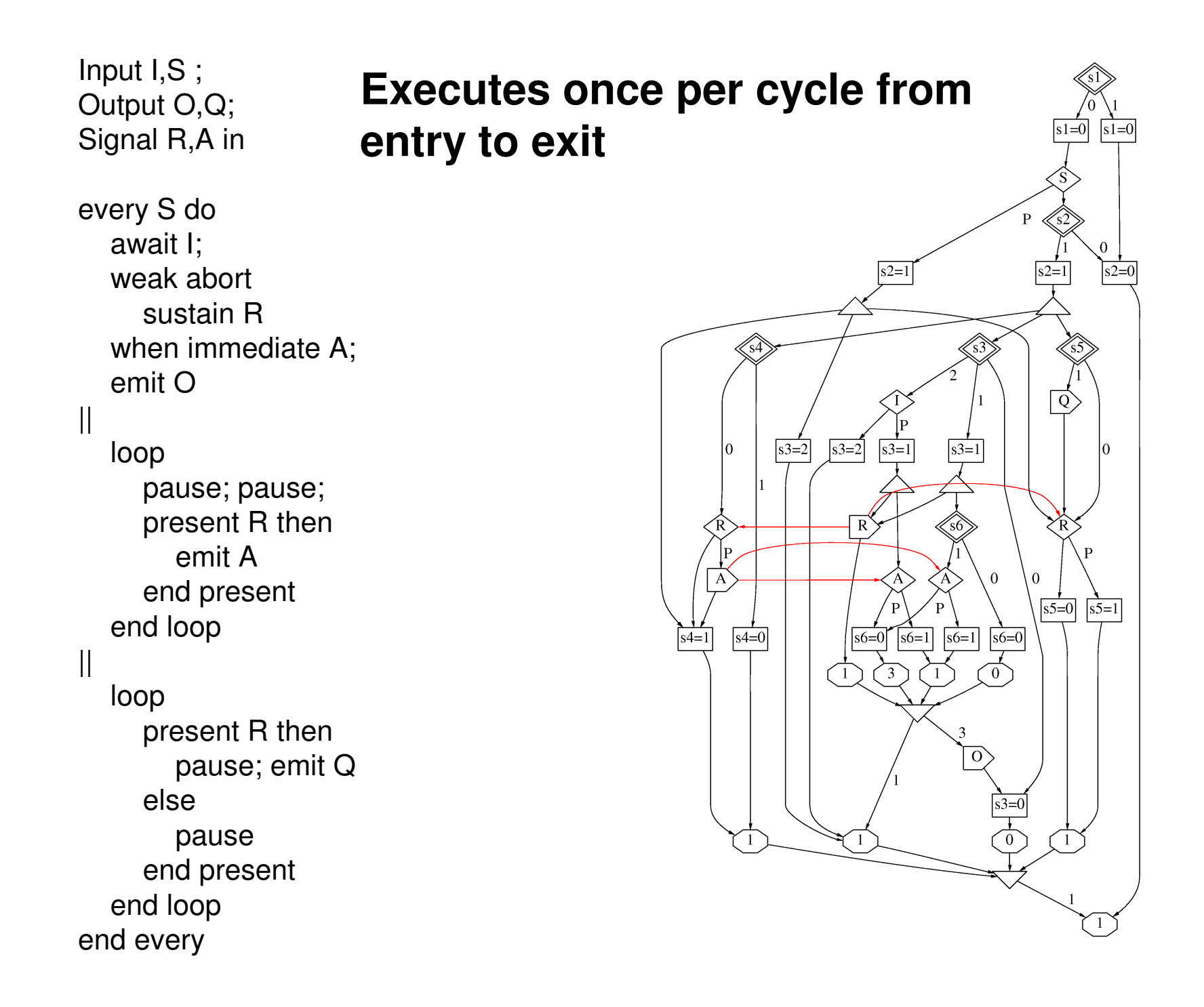

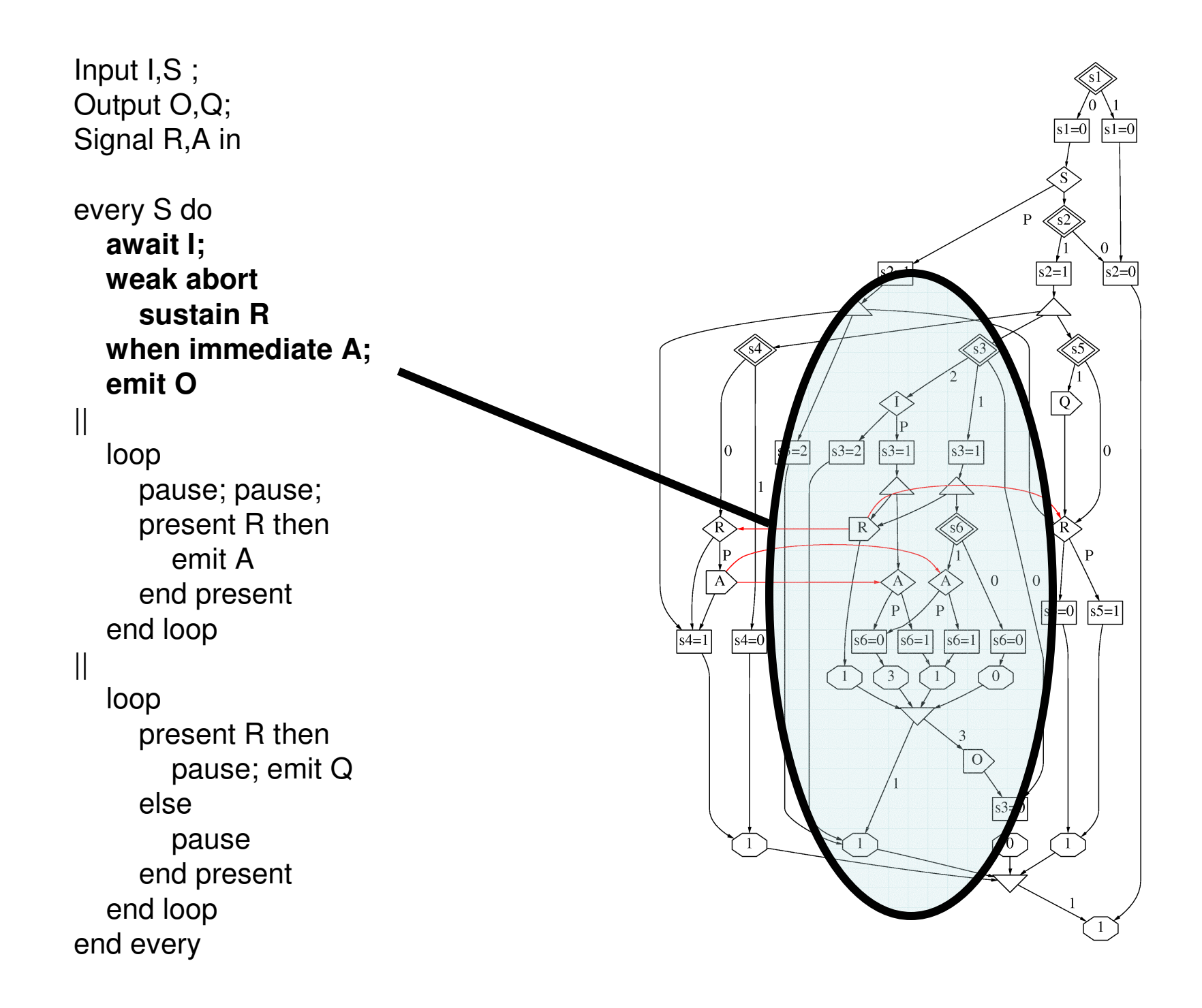

**await I; weak abort sustain R when immediate A; emit O**

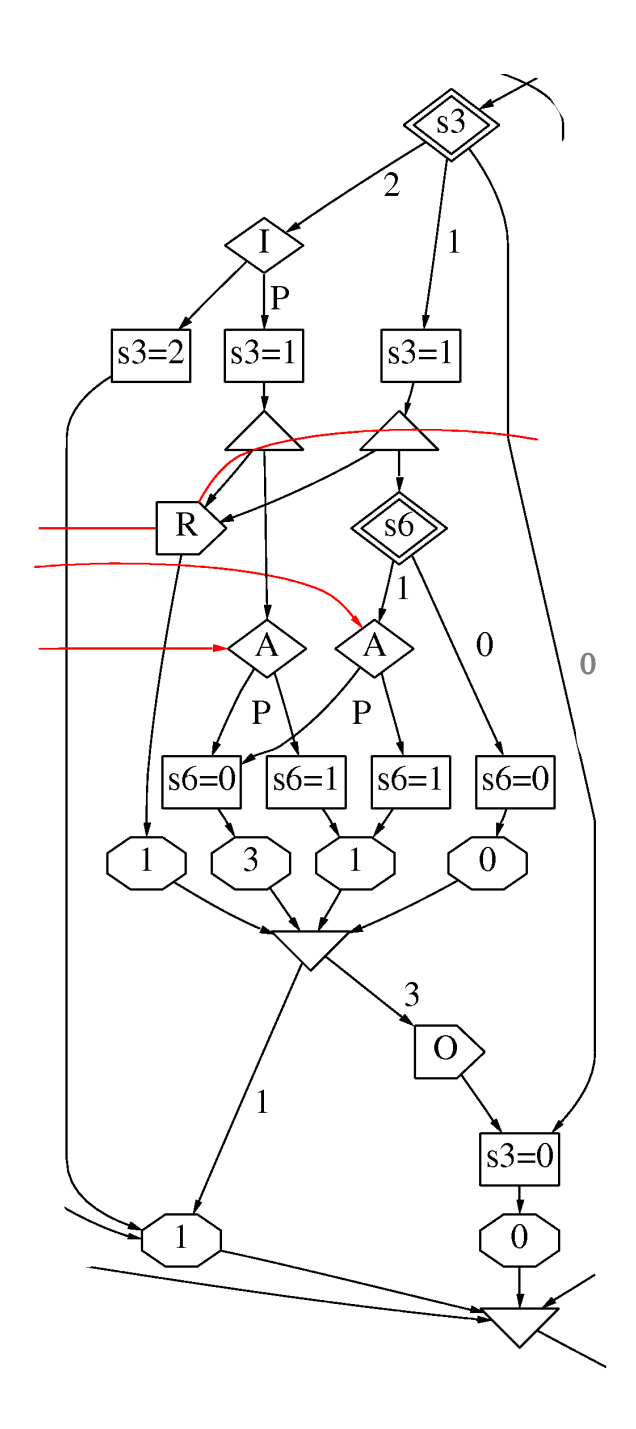

### **Clustering**

- 1. Group the GRC nodes into clusters that can run without interruption
- 2. Assign levels Partial Ordering

Levels execute in order

Clusters within the same level can execute in any order

### **Clustering**

- 1. Group the GRC nodes into clusters that can run without interruption
- 2. Assign levels Partial Ordering

Levels execute in order – Compile Time

Clusters within the same level can execute in any order

### **Clustering**

- 1. Group the GRC nodes into clusters that can run without interruption
- 2. Assign levels Partial Ordering

Levels execute in order – Compile Time

Clusters within the same level can execute in any order - Runtime

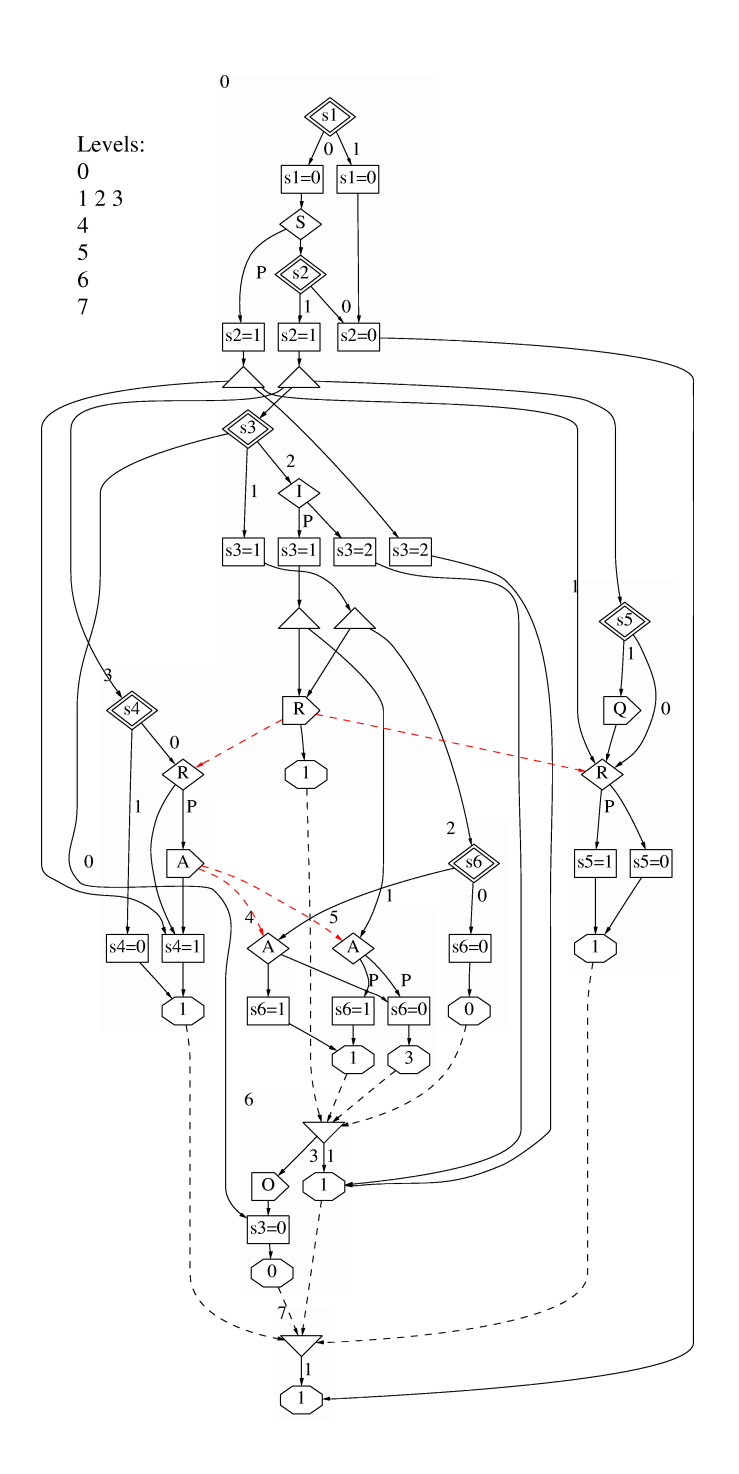

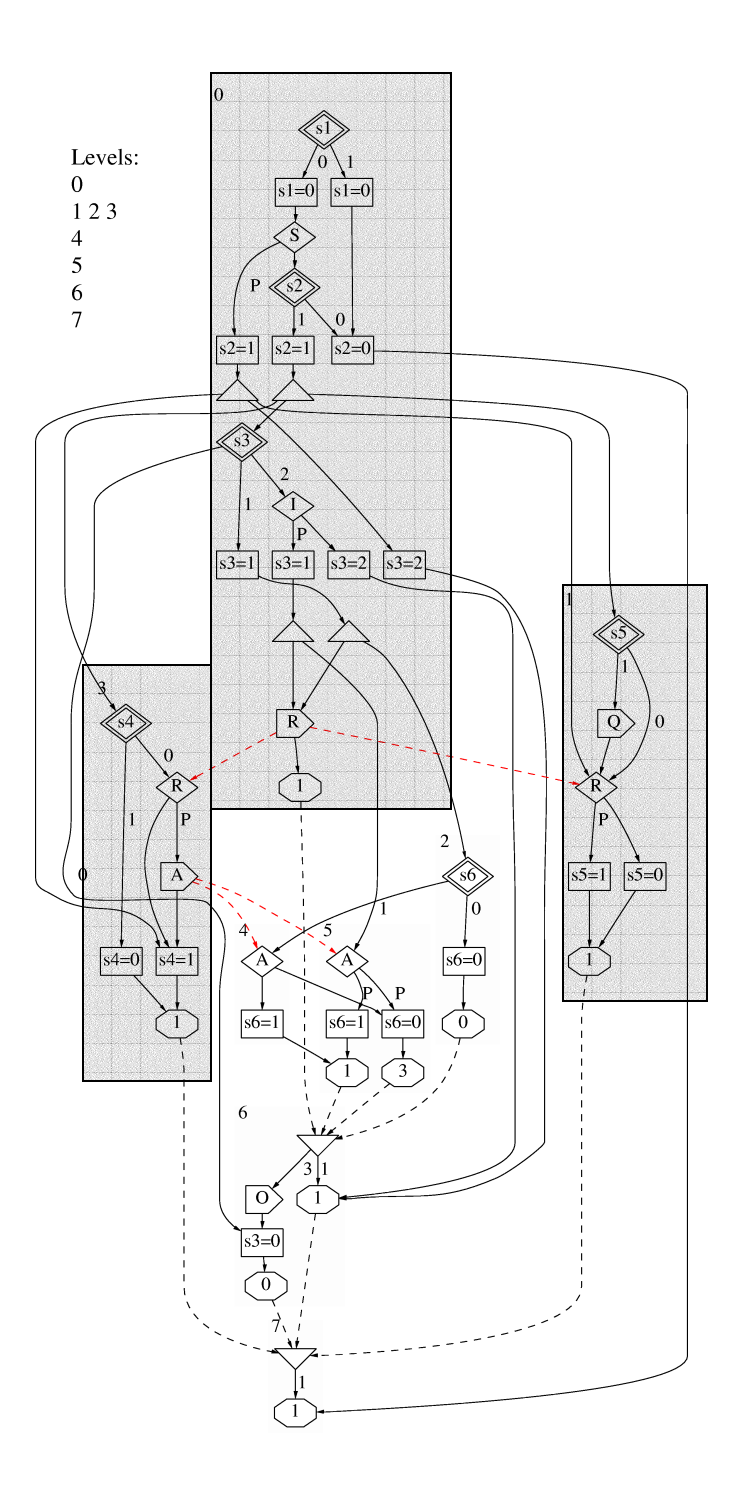

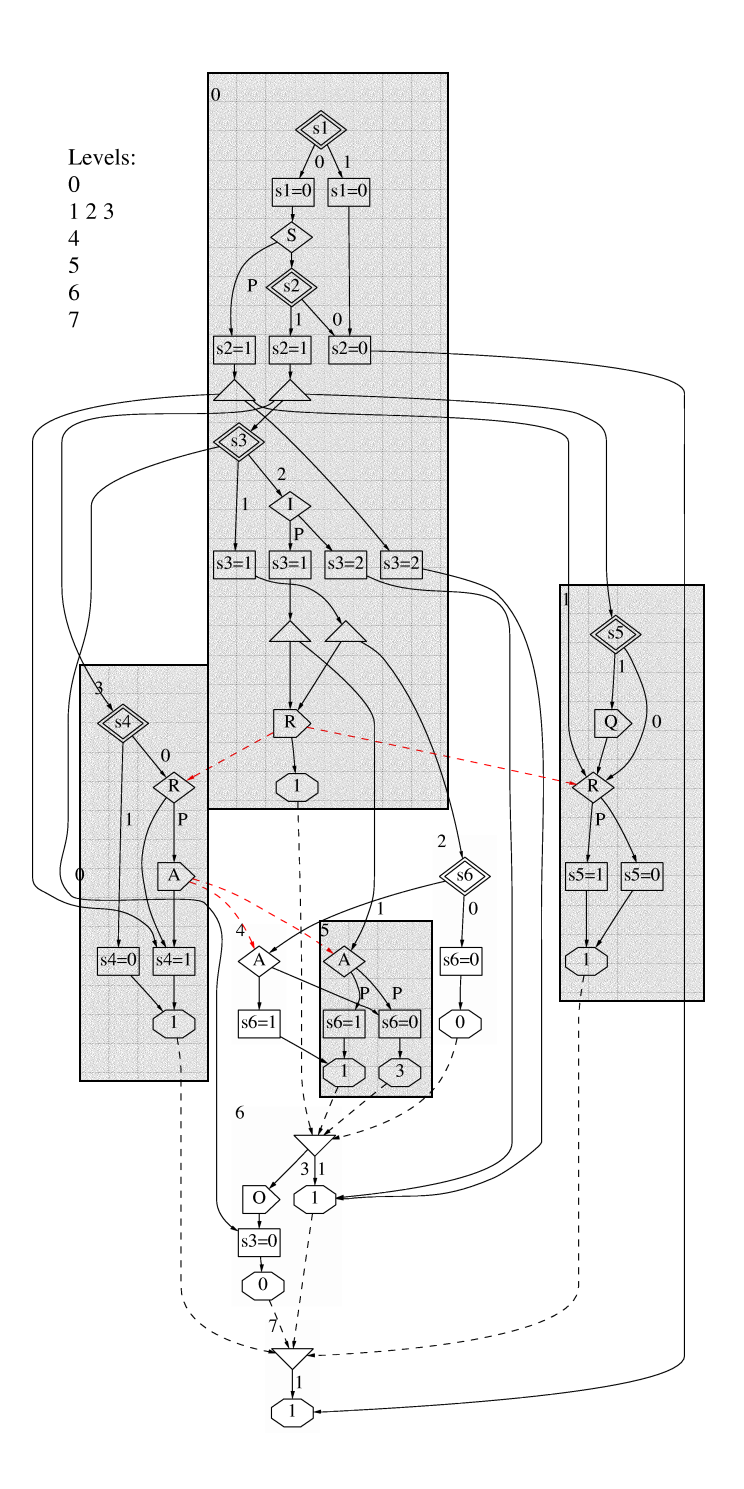

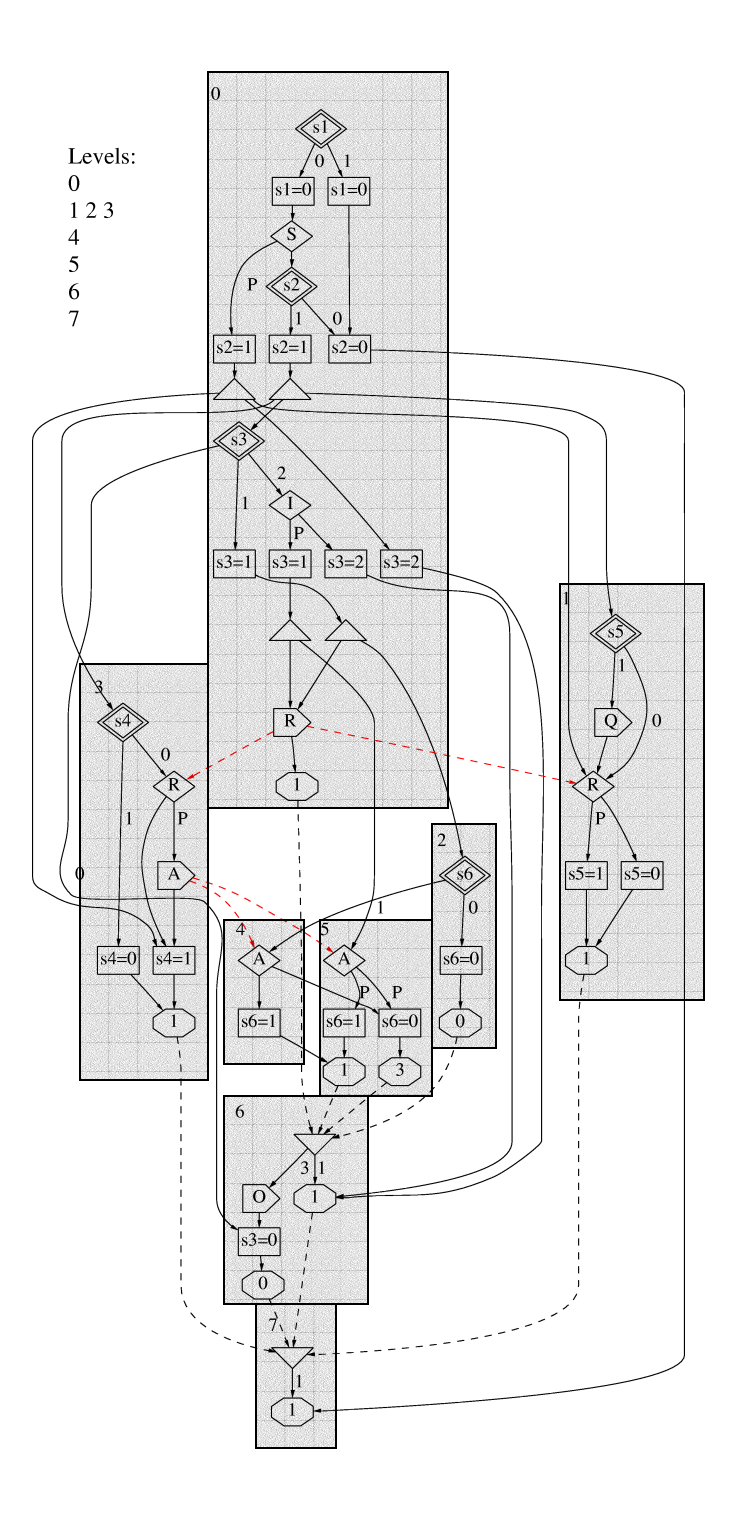

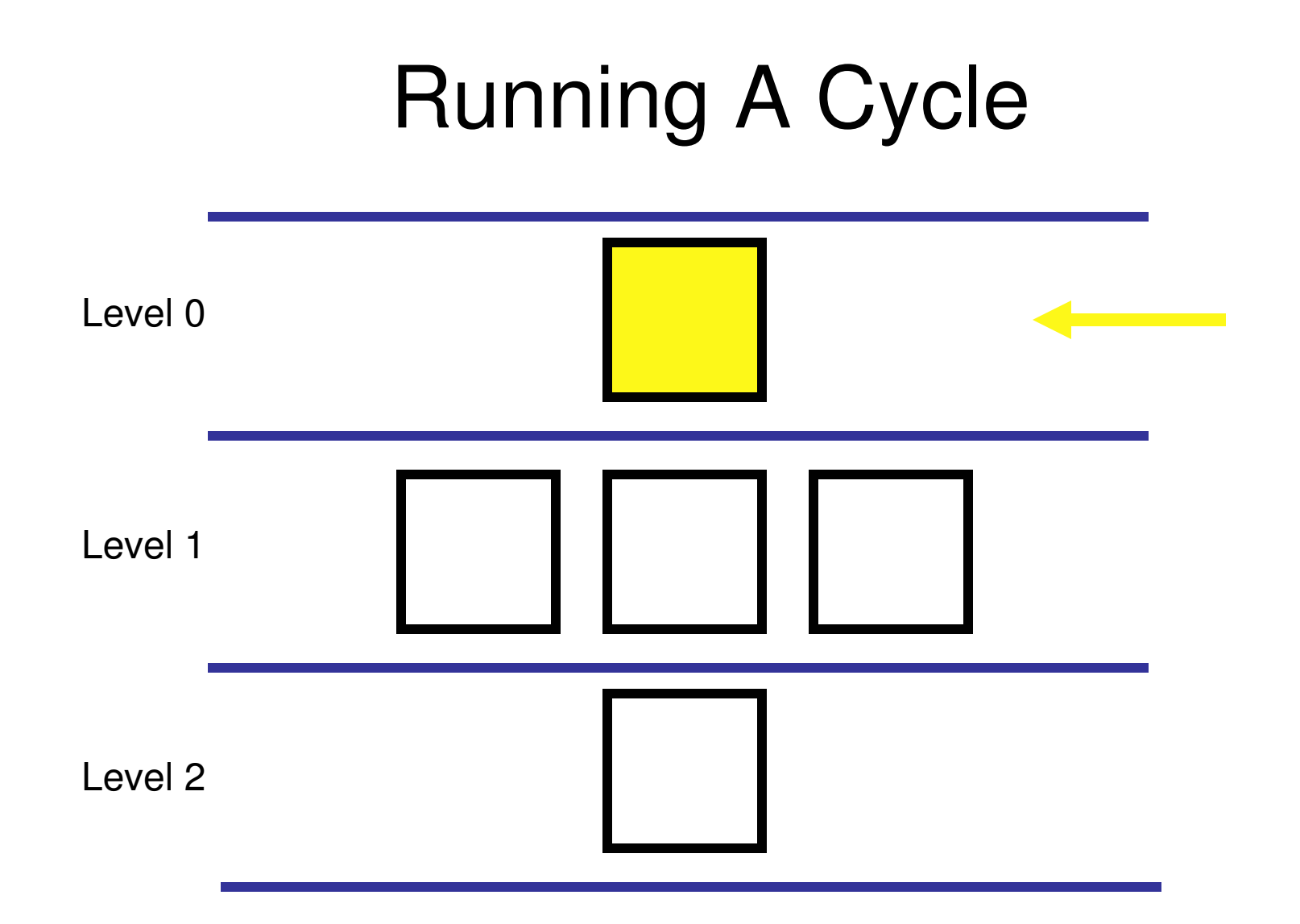

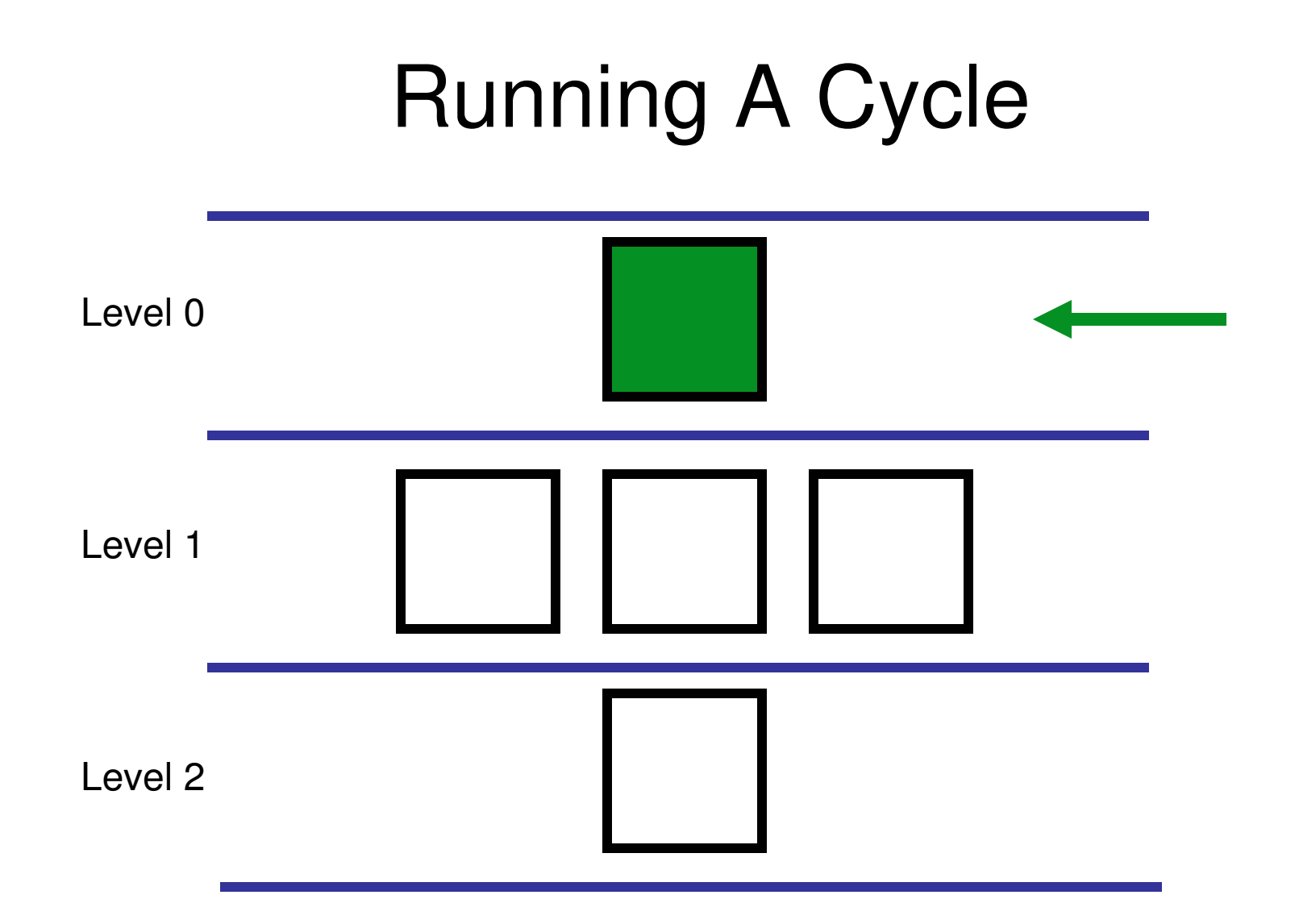

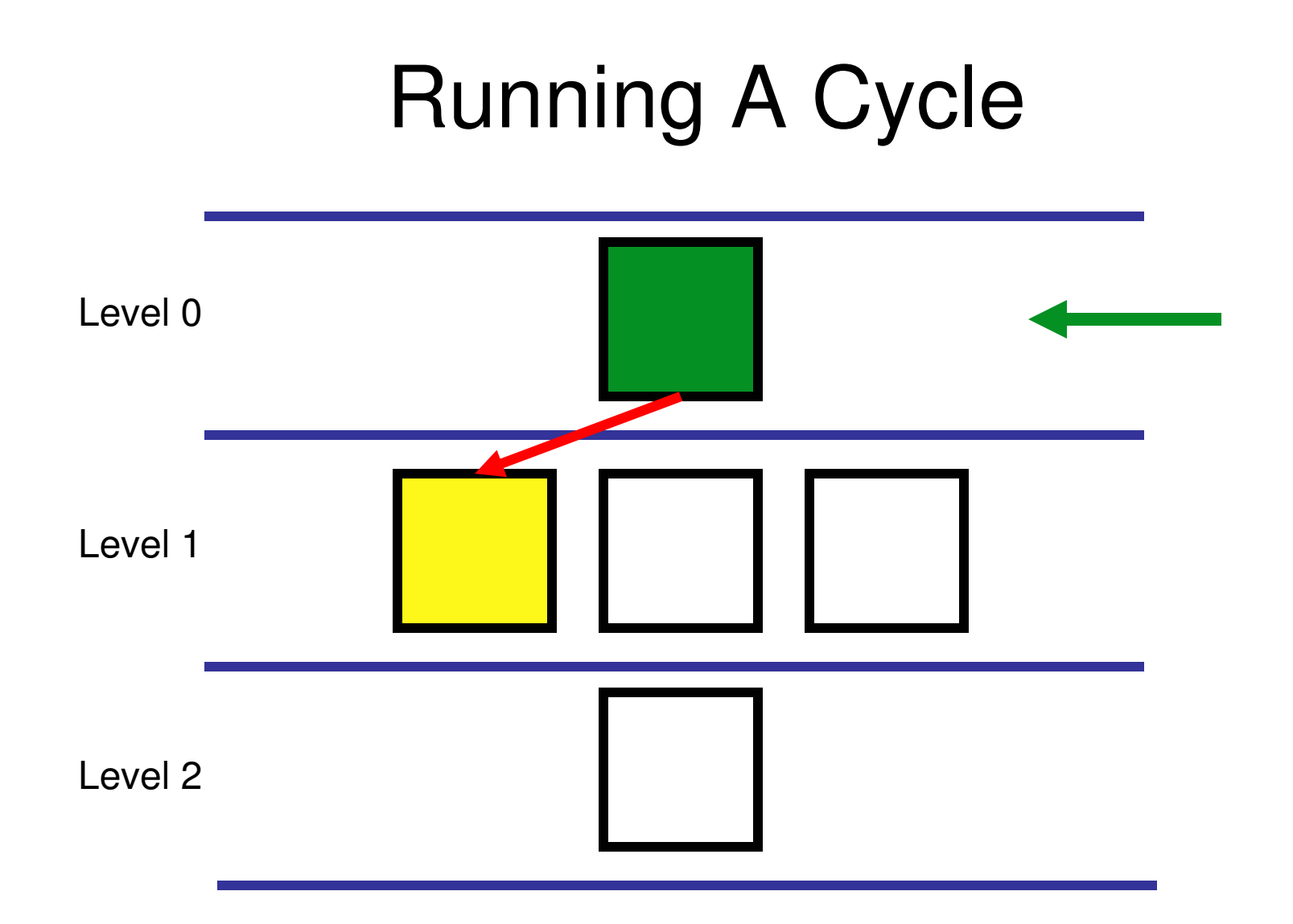

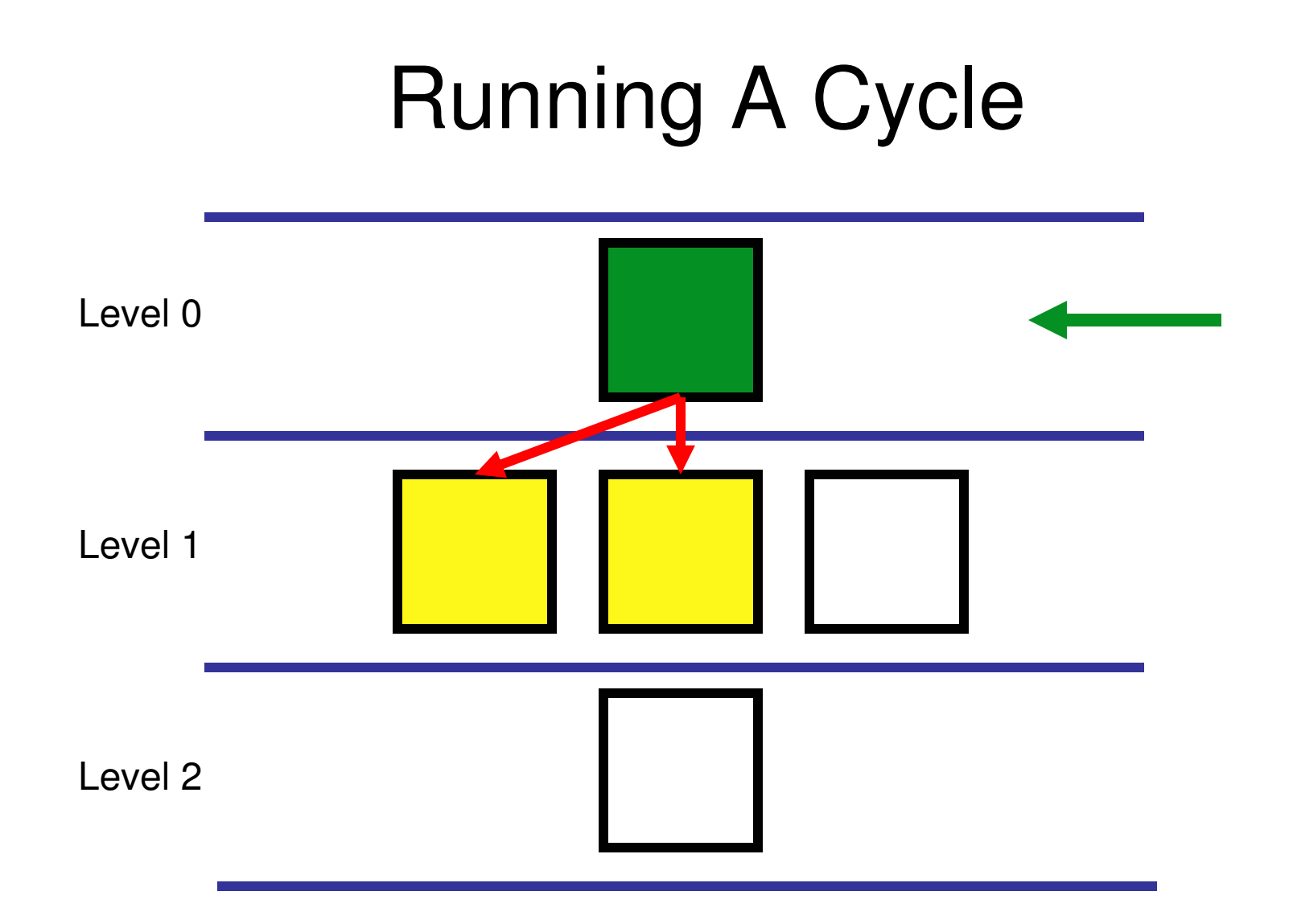

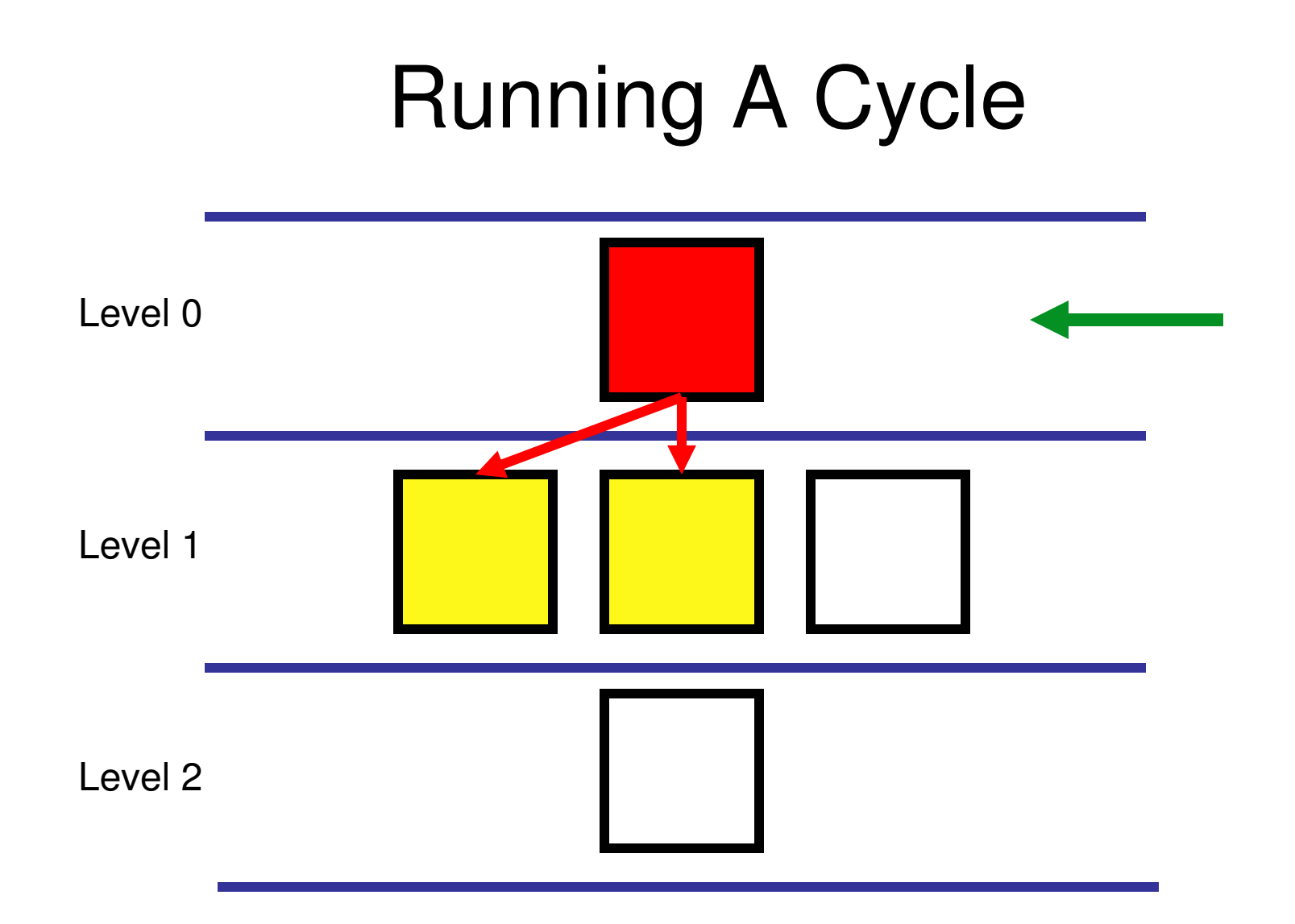

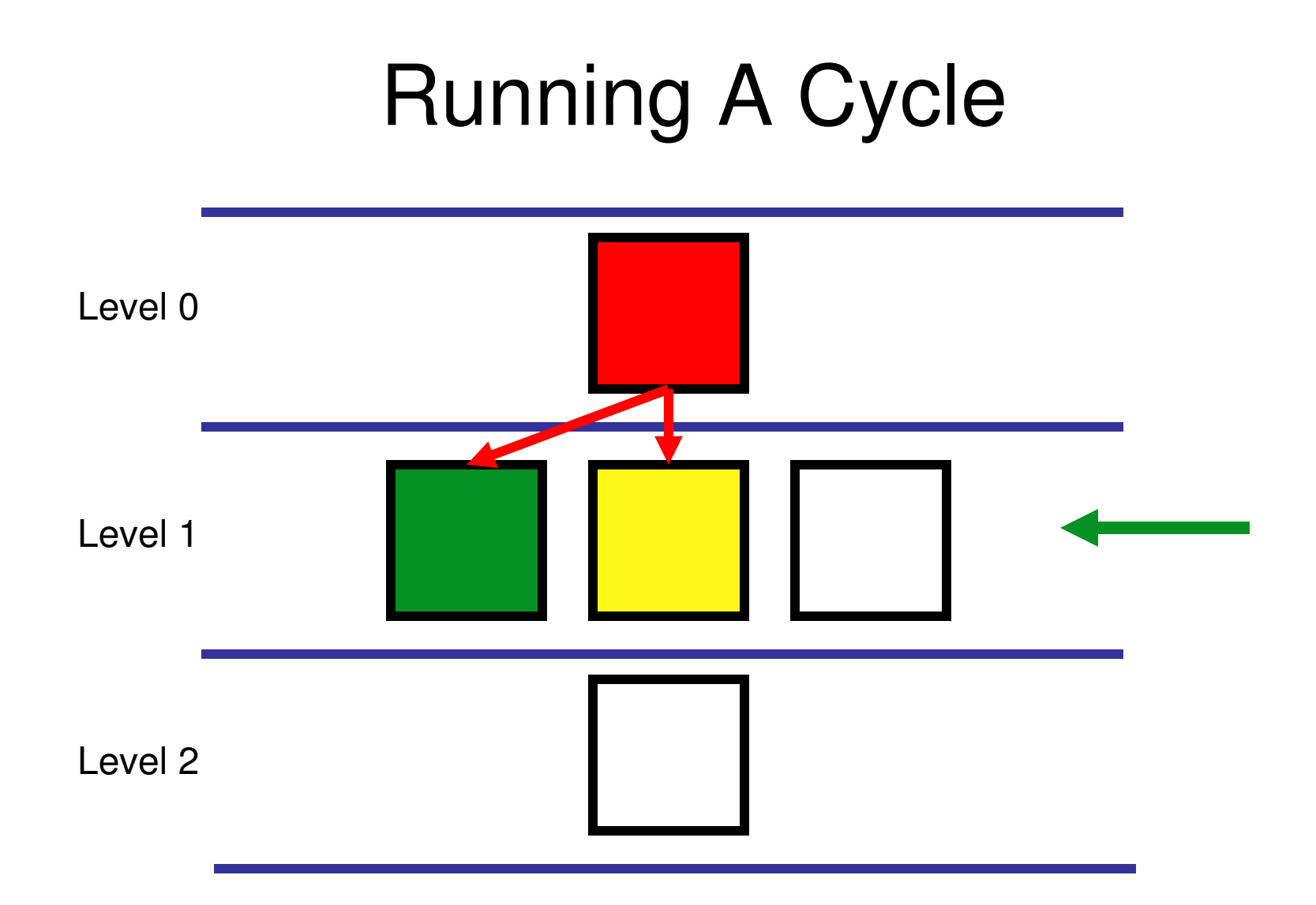

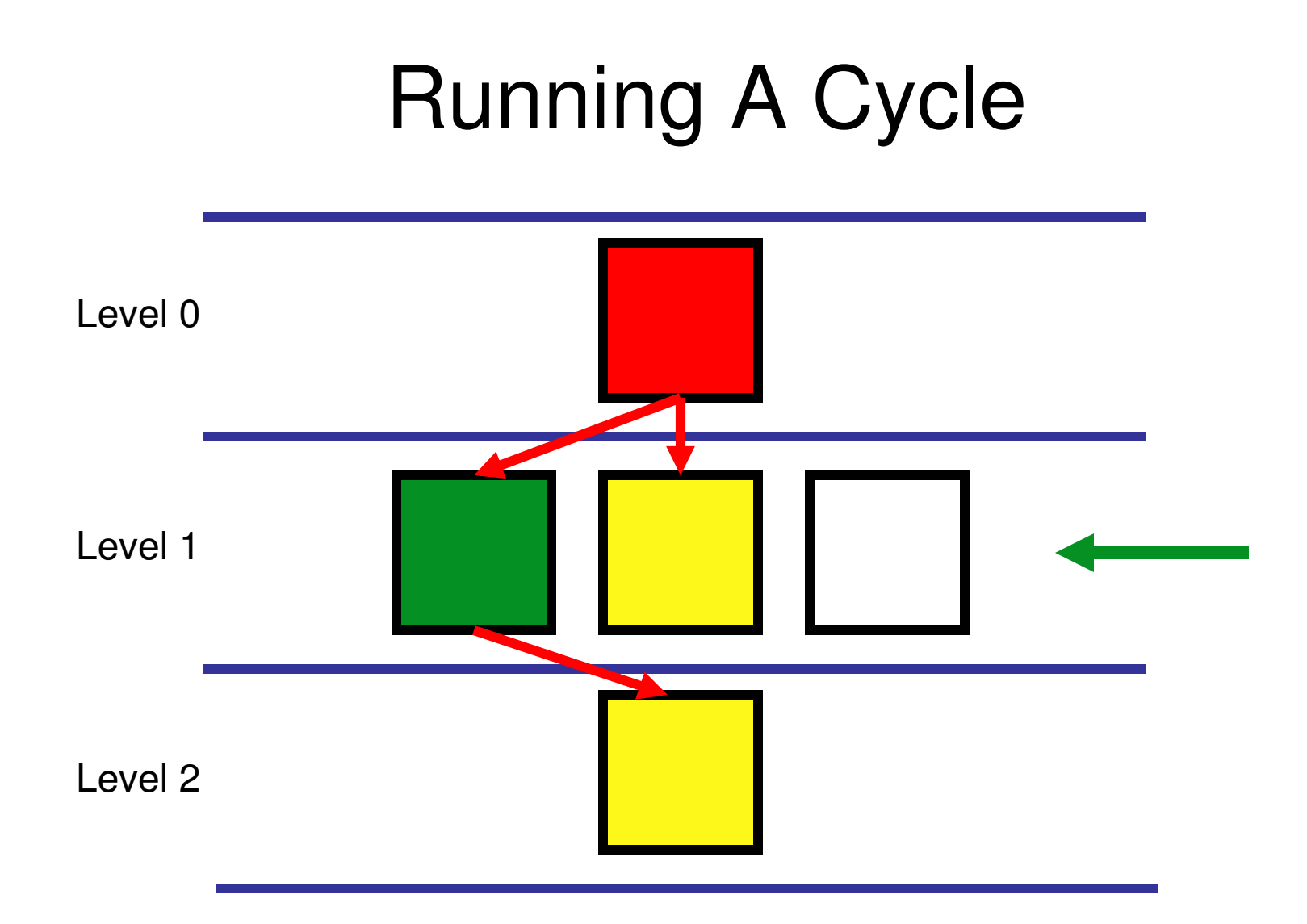

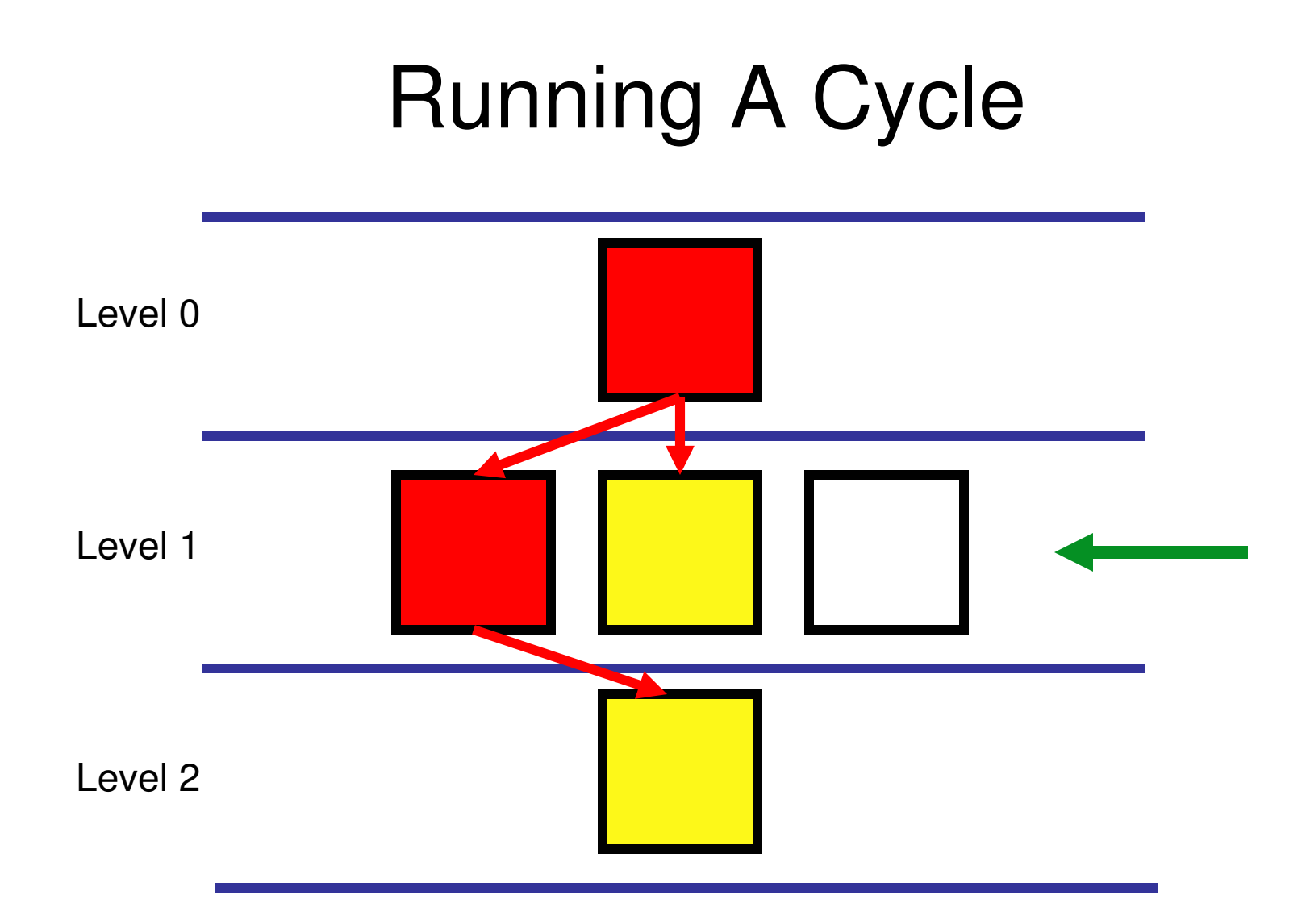

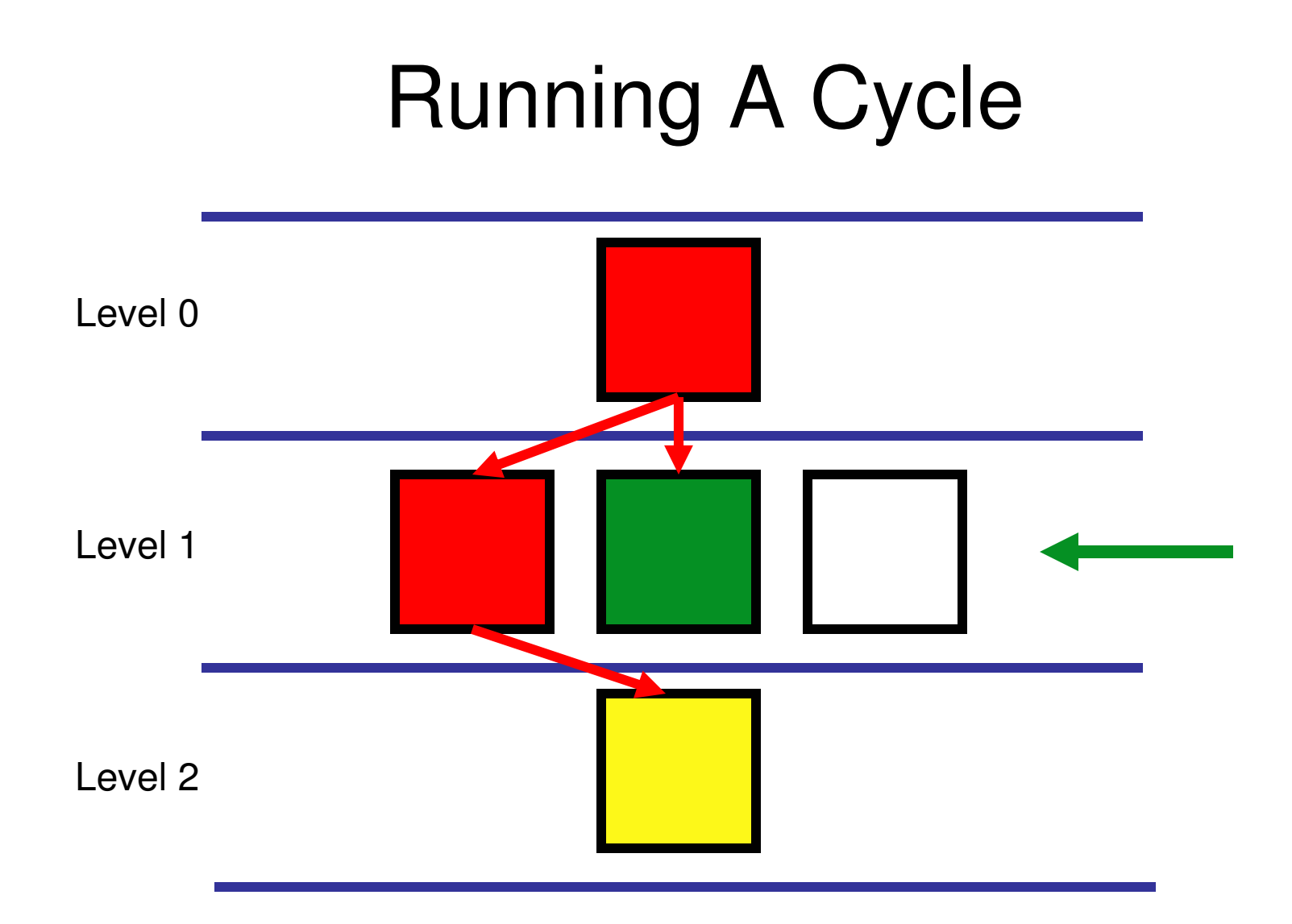

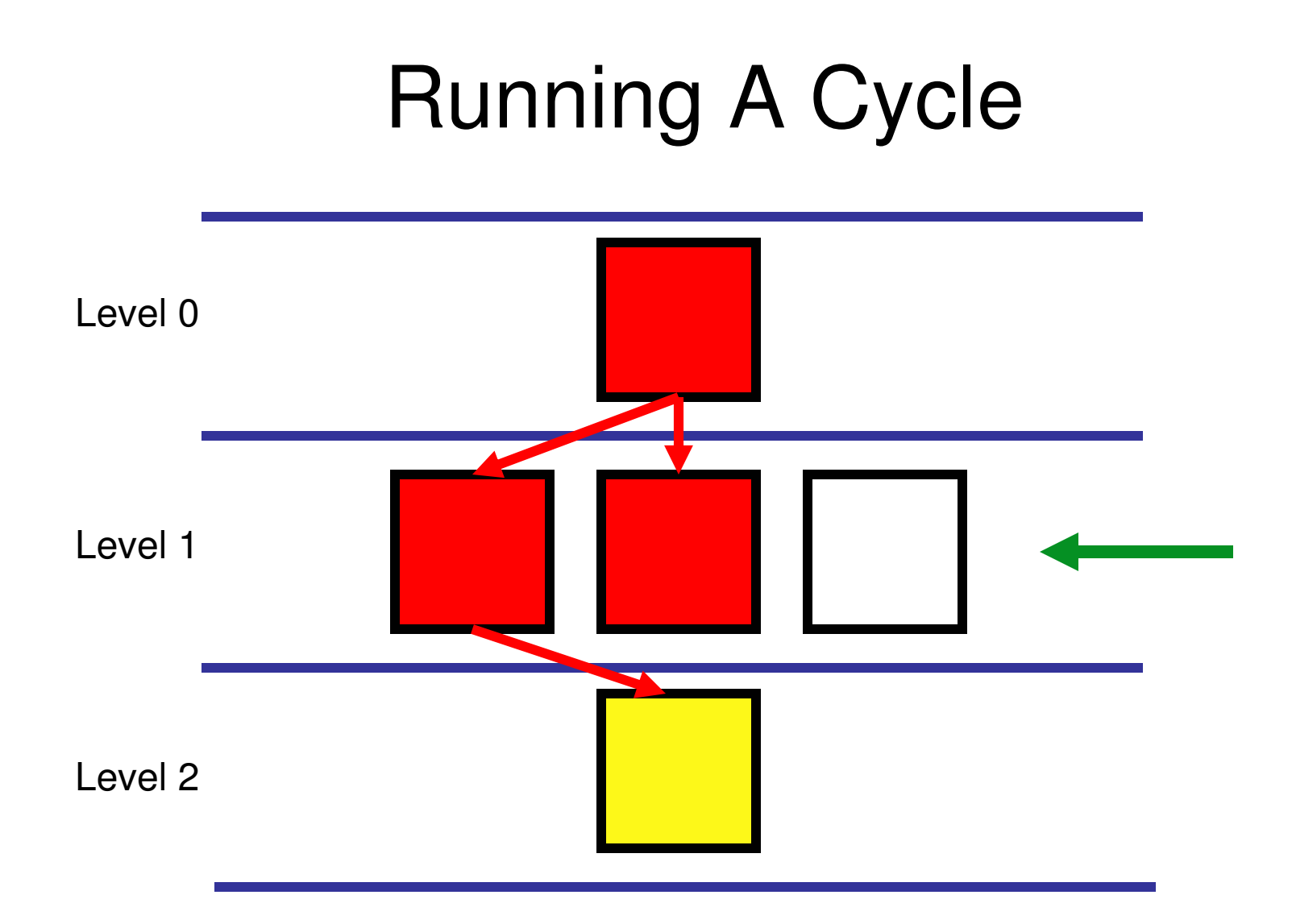

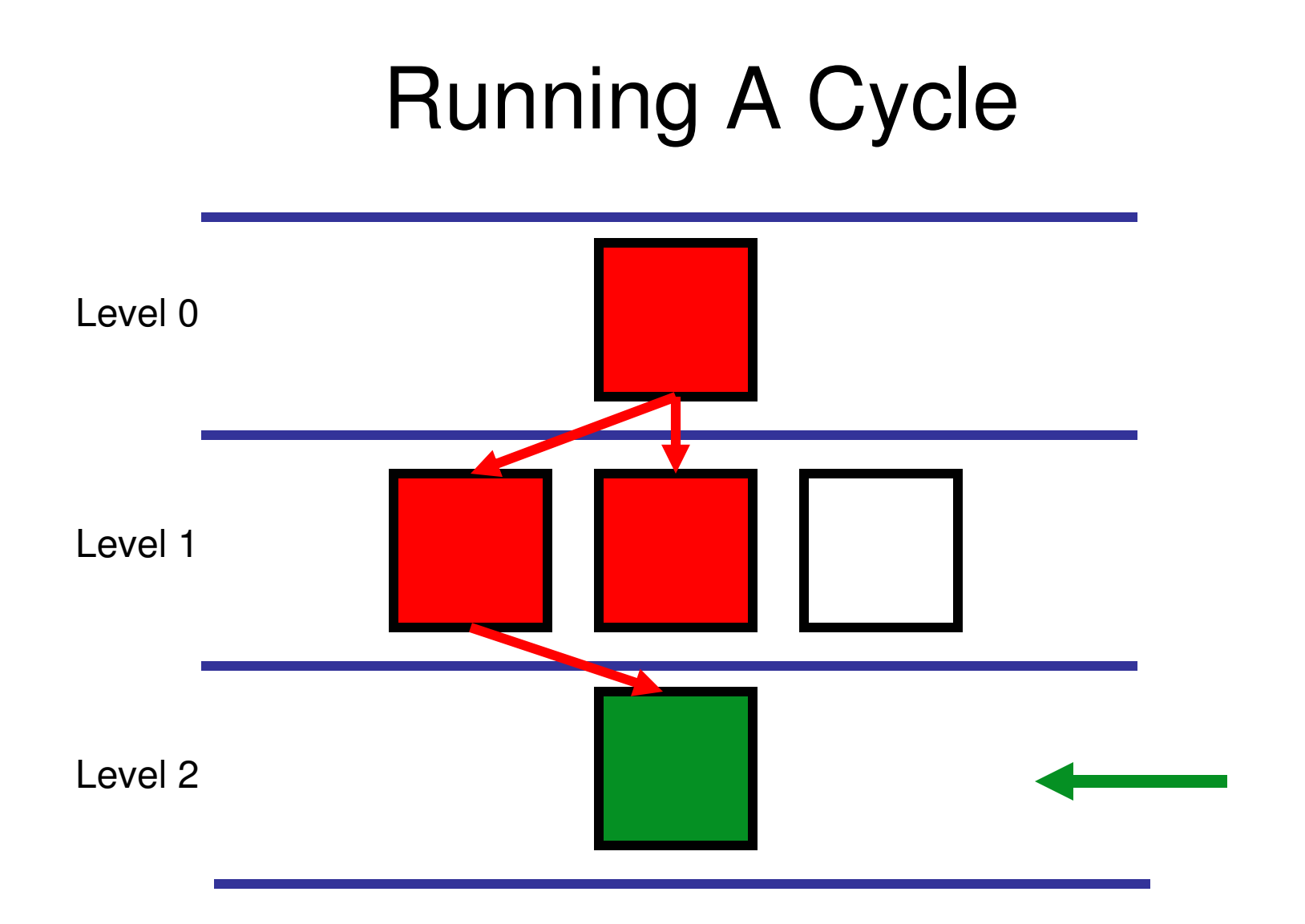

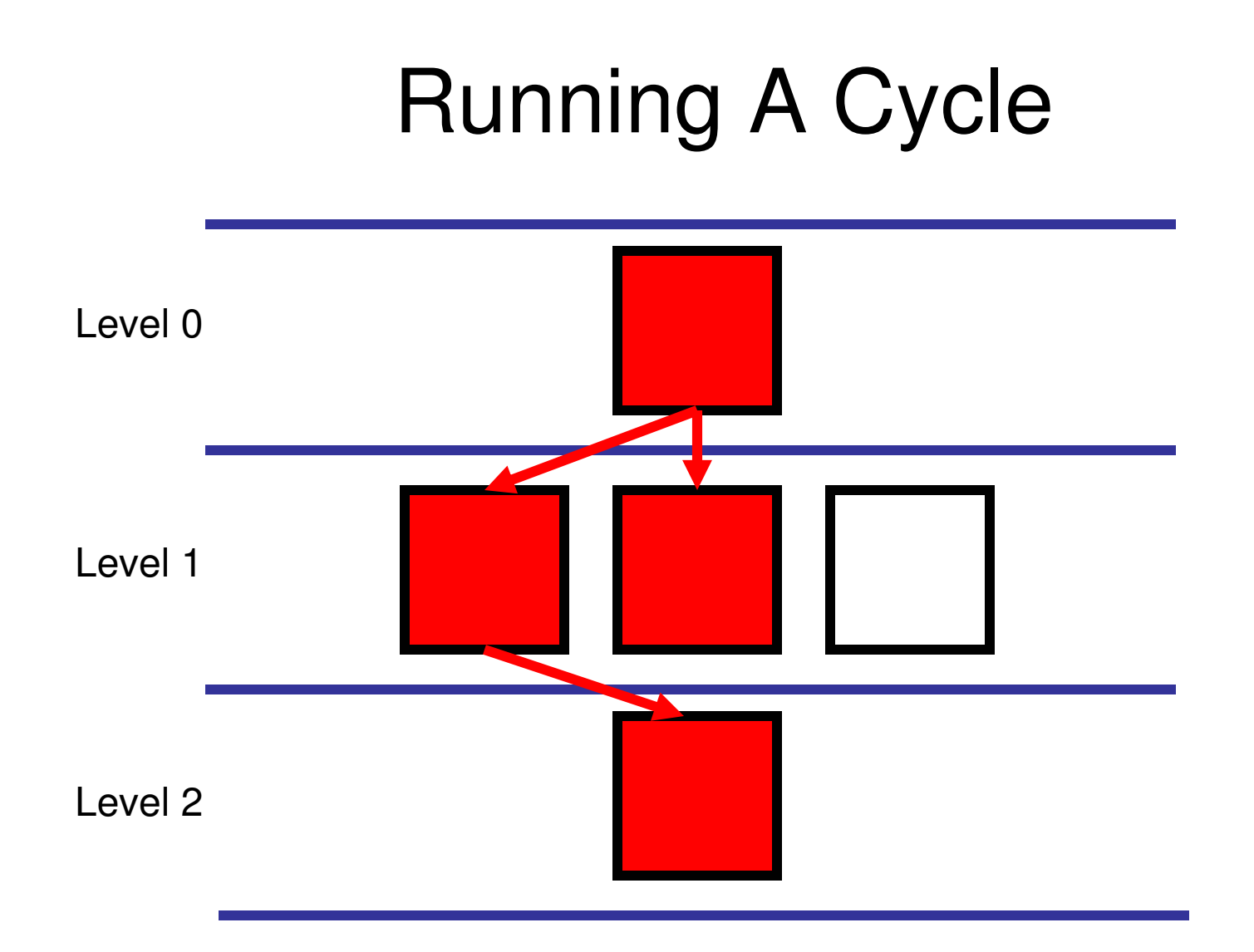

### Running A Cycle

Linked list structure with nothing scheduled

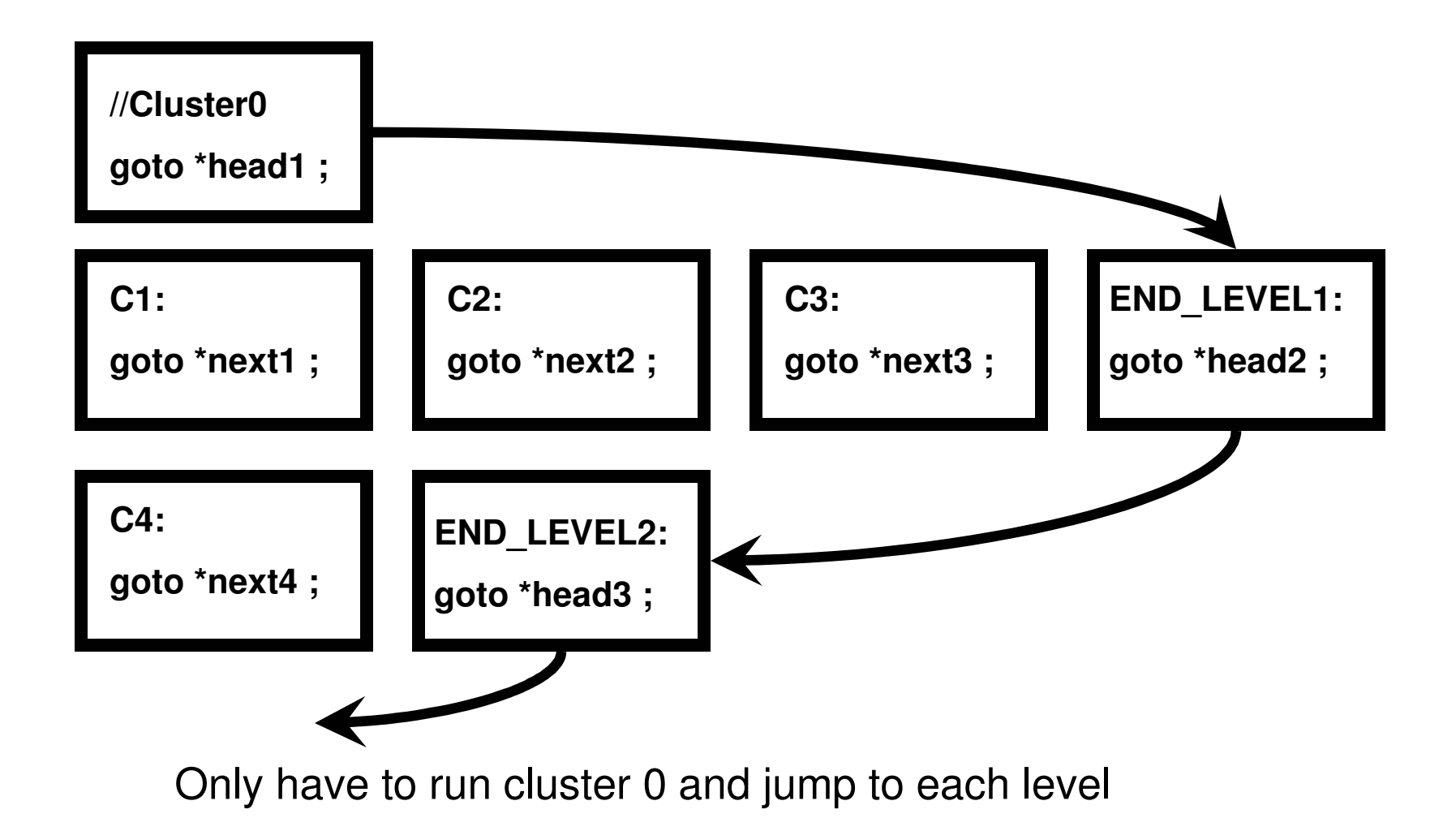

Schedule cluster 2 in the empty structure *next2 <sup>=</sup> head1, head1 <sup>=</sup> &&C2*

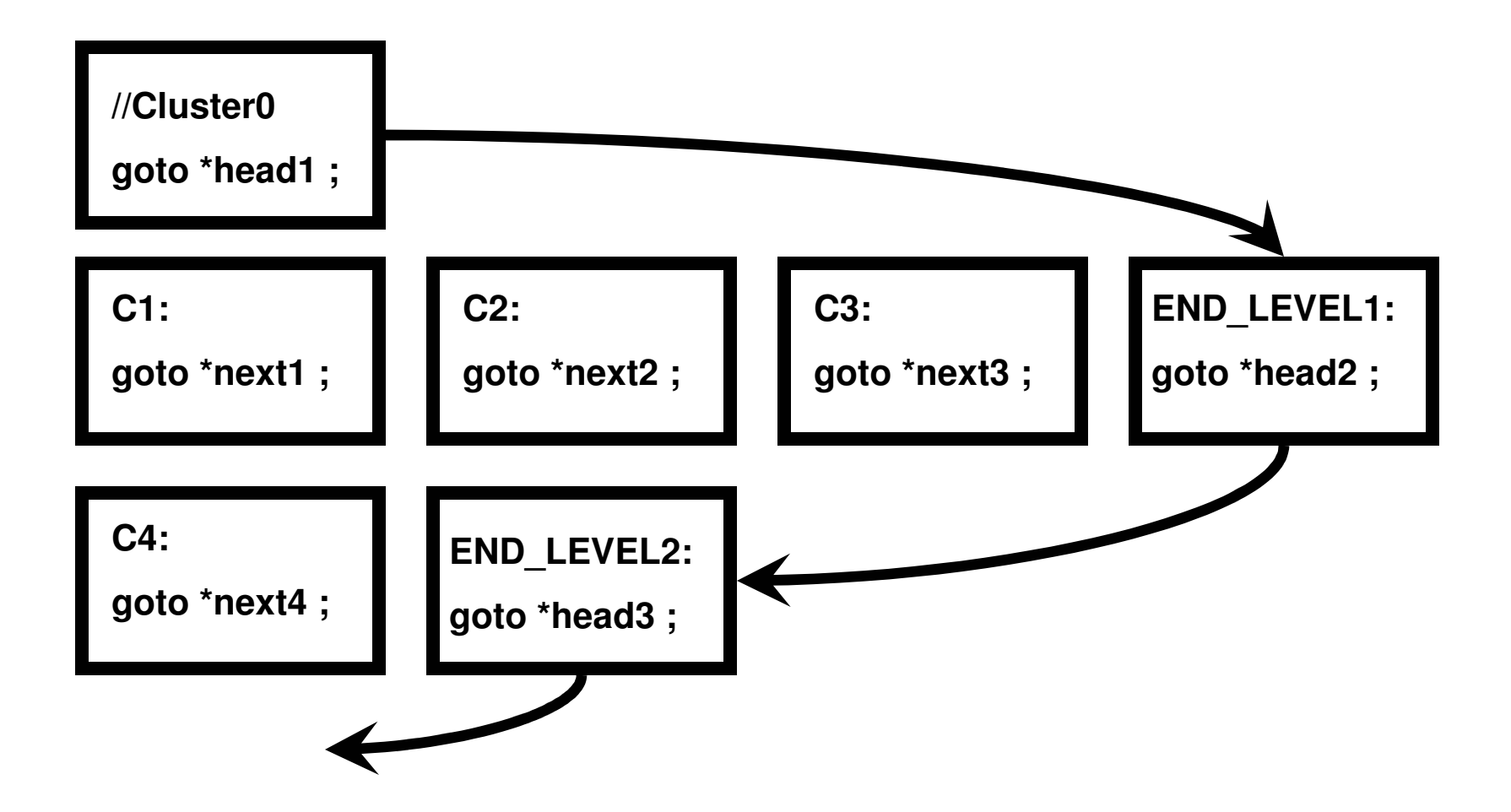

### Schedule cluster 2 to the empty structure *next2 <sup>=</sup> head1, head1 <sup>=</sup> &&C2*

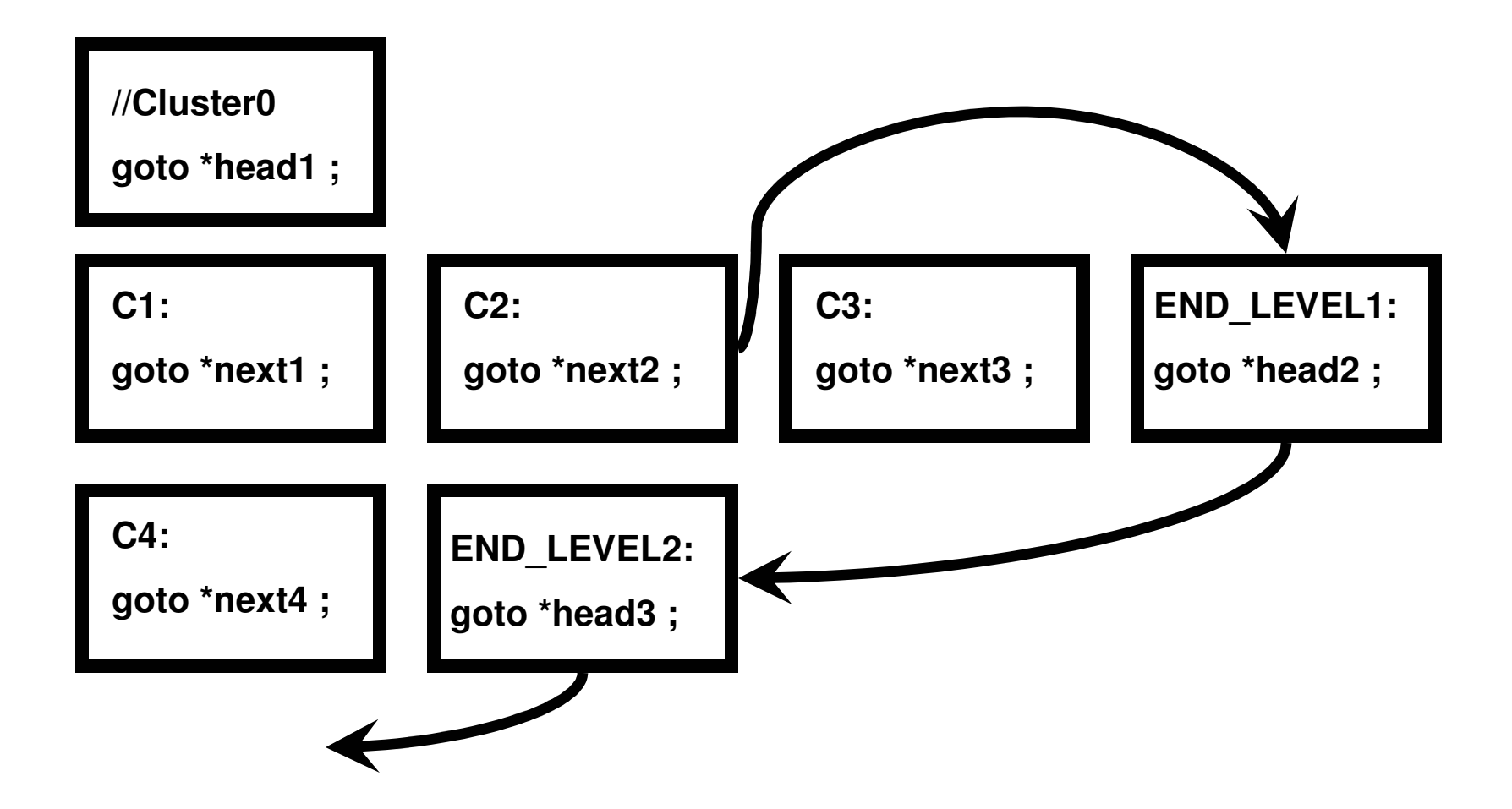

#### Schedule cluster 2 to the empty structure *next2 <sup>=</sup> head1, head1 <sup>=</sup> &&C2*

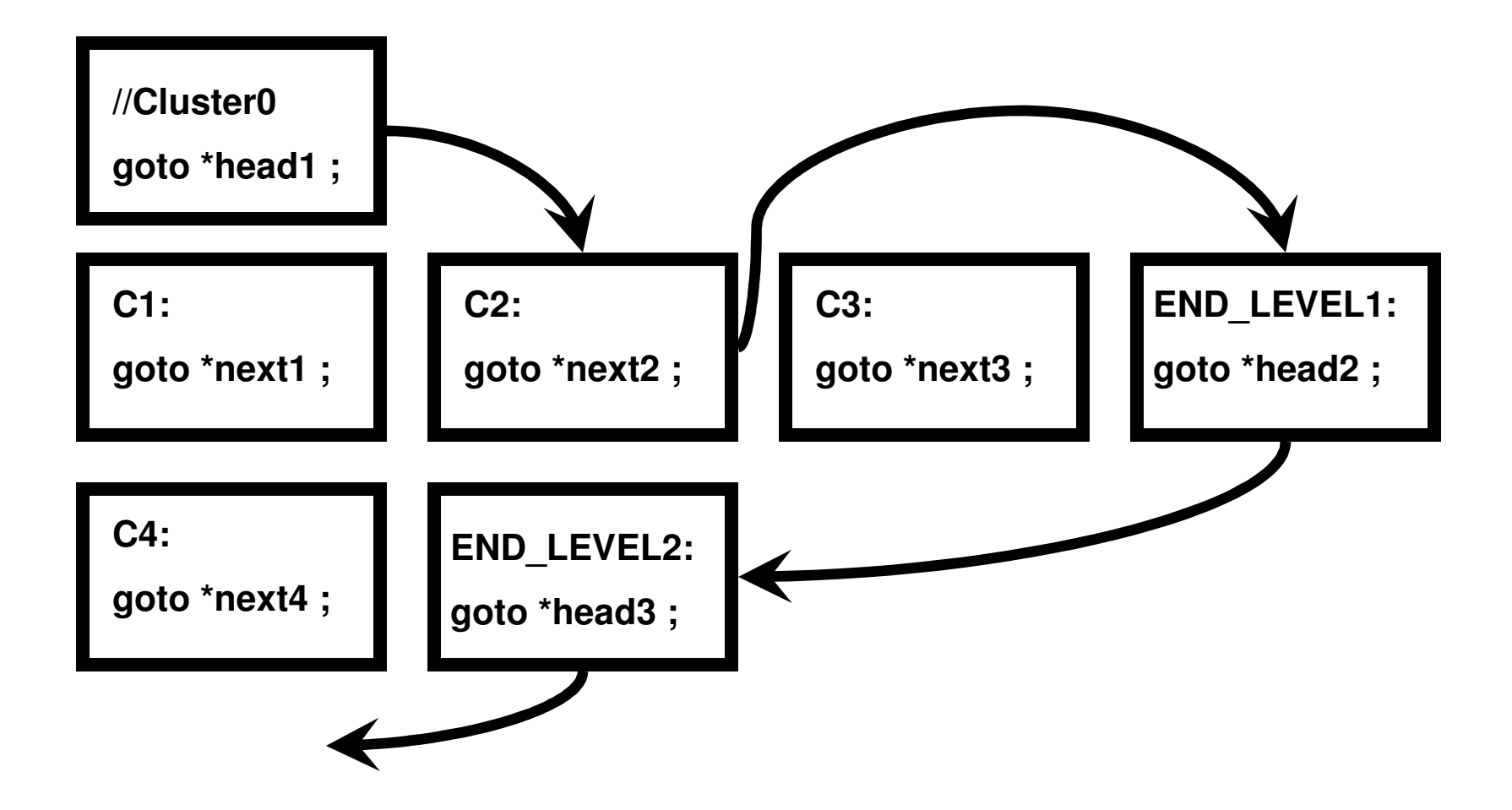

### Experimental Results

#### Five medium sized examples

- •Potop-Butucaru's grc2c
	- •Beats us on four of the five examples •We are substantially faster on the largest example
- •SAXO-RT compiler

•We are faster on the three largest examples

•Most closely resembles SAXO-RT

•Basic blocks

- •Sorted topologically
- •Executed based on run-time scheduling decisions

•Two main differences:

•Only schedule blocks within the current cycle

•Linked list that eliminates conditional test instead of a scoreboard

**Time in seconds to execute 1 000 000 iterations of the generated code on <sup>a</sup> 1.7 GHz Pentium 4.**

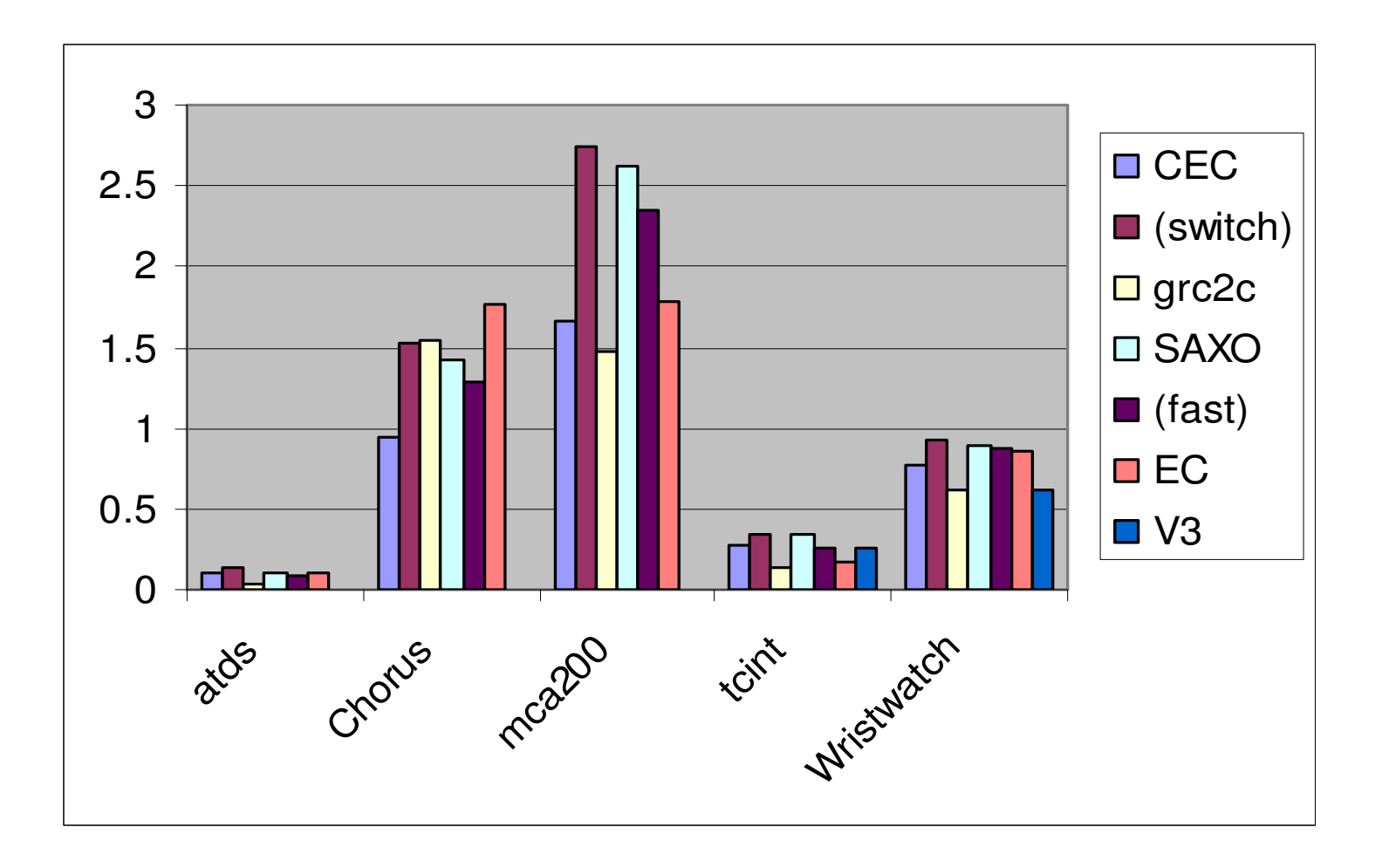

**The height of the bars indicates the time in seconds. (Shorter is better)**

# C/L: Clusters Per Level

The higher C/L the better

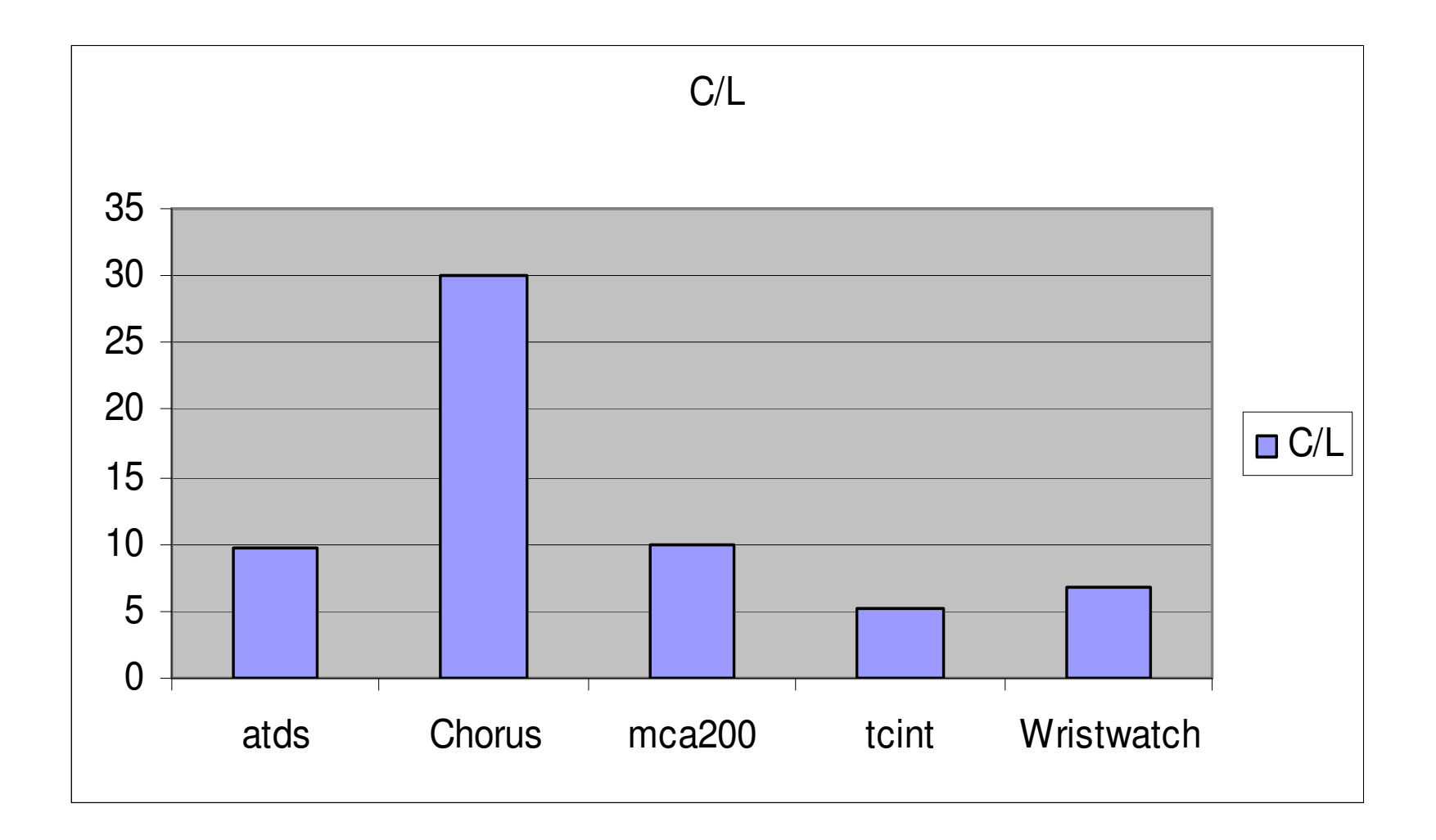

### Conclusion

- •• Results in improved running times over an existing compiler that uses <sup>a</sup> similar technique (SAXO-RT)
- • Faster than the fastest-known compiler in the largest example (Potop-Butucaru's)

Source and object code for the compiler described in this presentation is freely available as part of the Columbia Esterel Compiler distribution available from:

http://www.cs.columbia.edu/~sedwards/cec/